# Simplifying Database Design

Josh Berkus PostgreSQL Experts, Inc. O'Reilly OSCON 2009

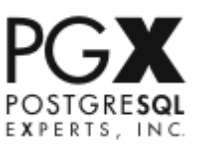

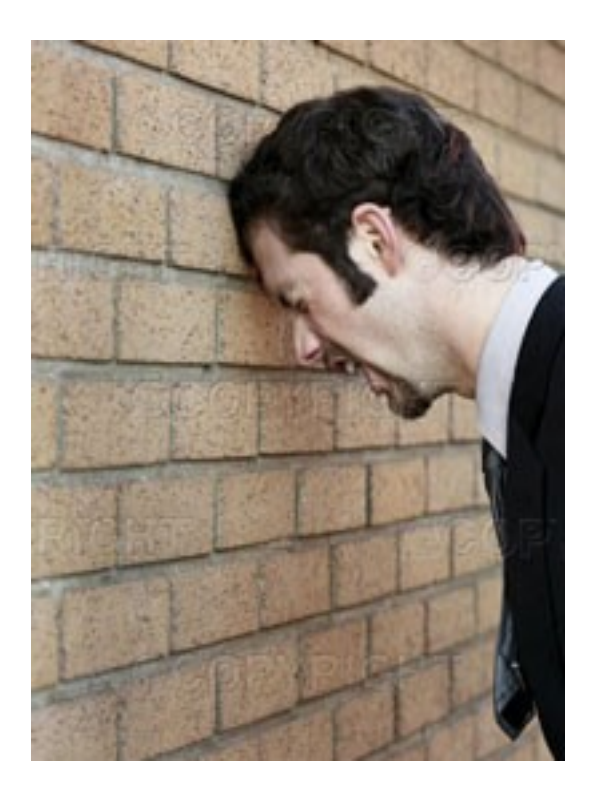

# How Not To Do It *four popular methods*

# 1. One Big Spreadsheet

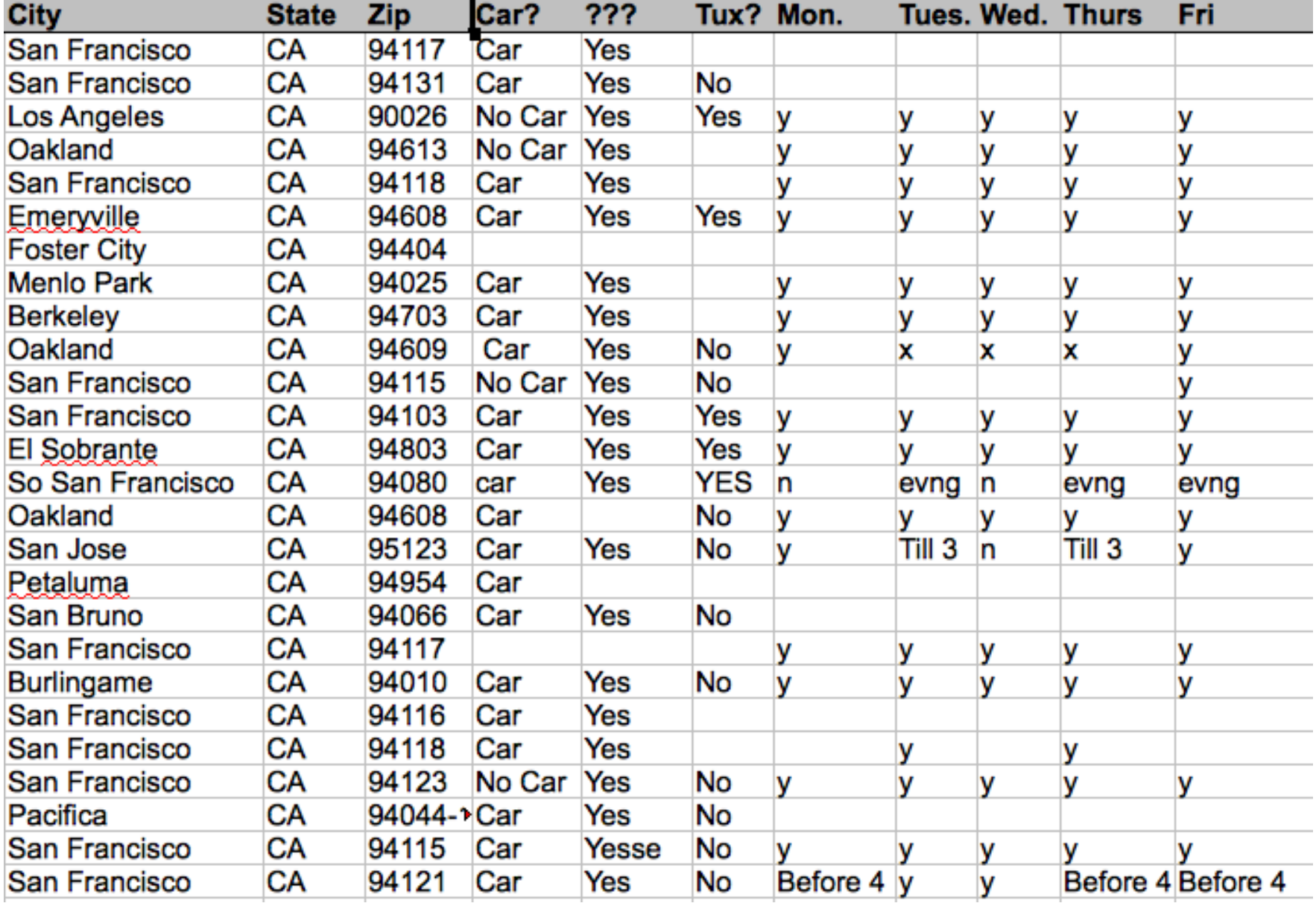

# 2. Hashes, EAV & E-Blob

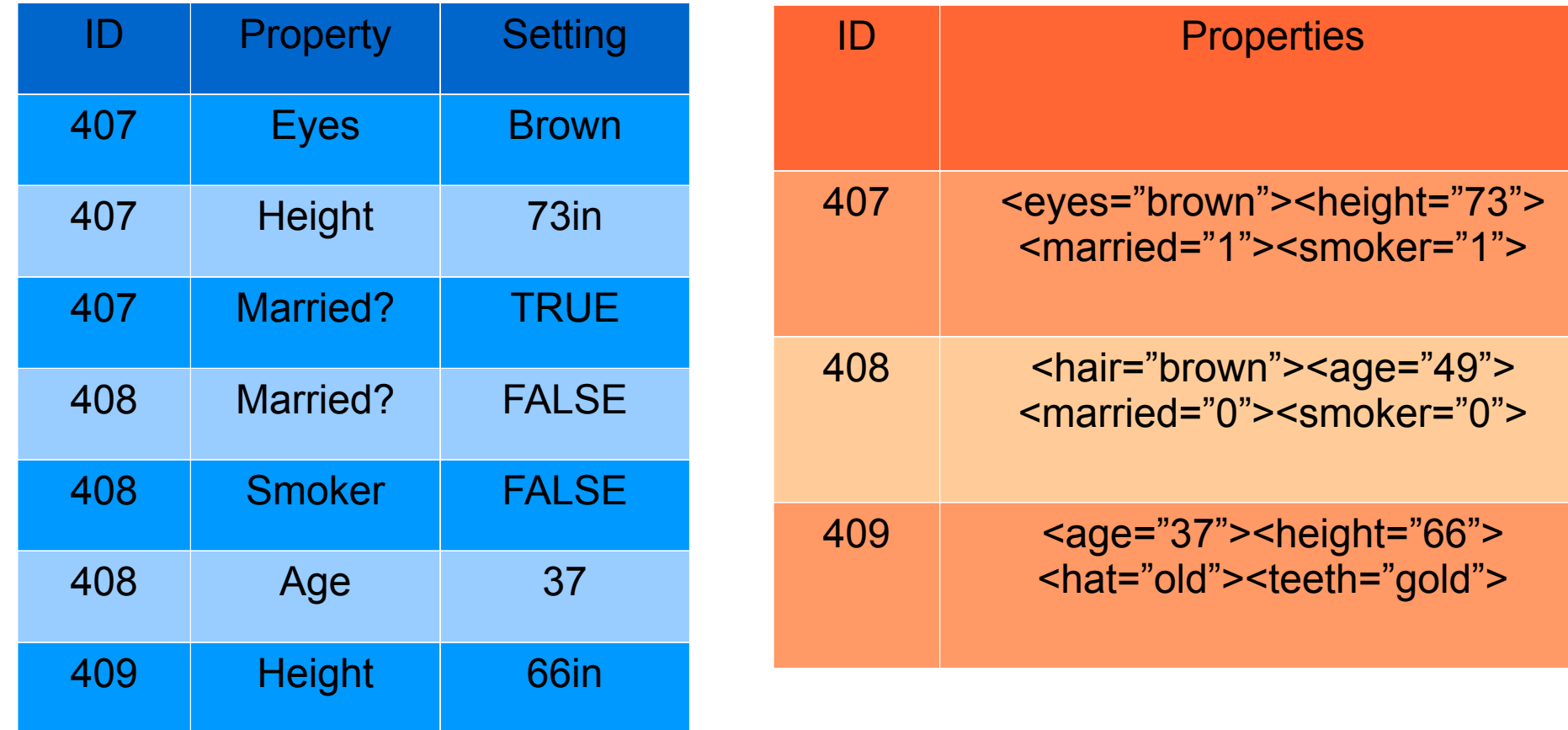

# 3. Incremental Development

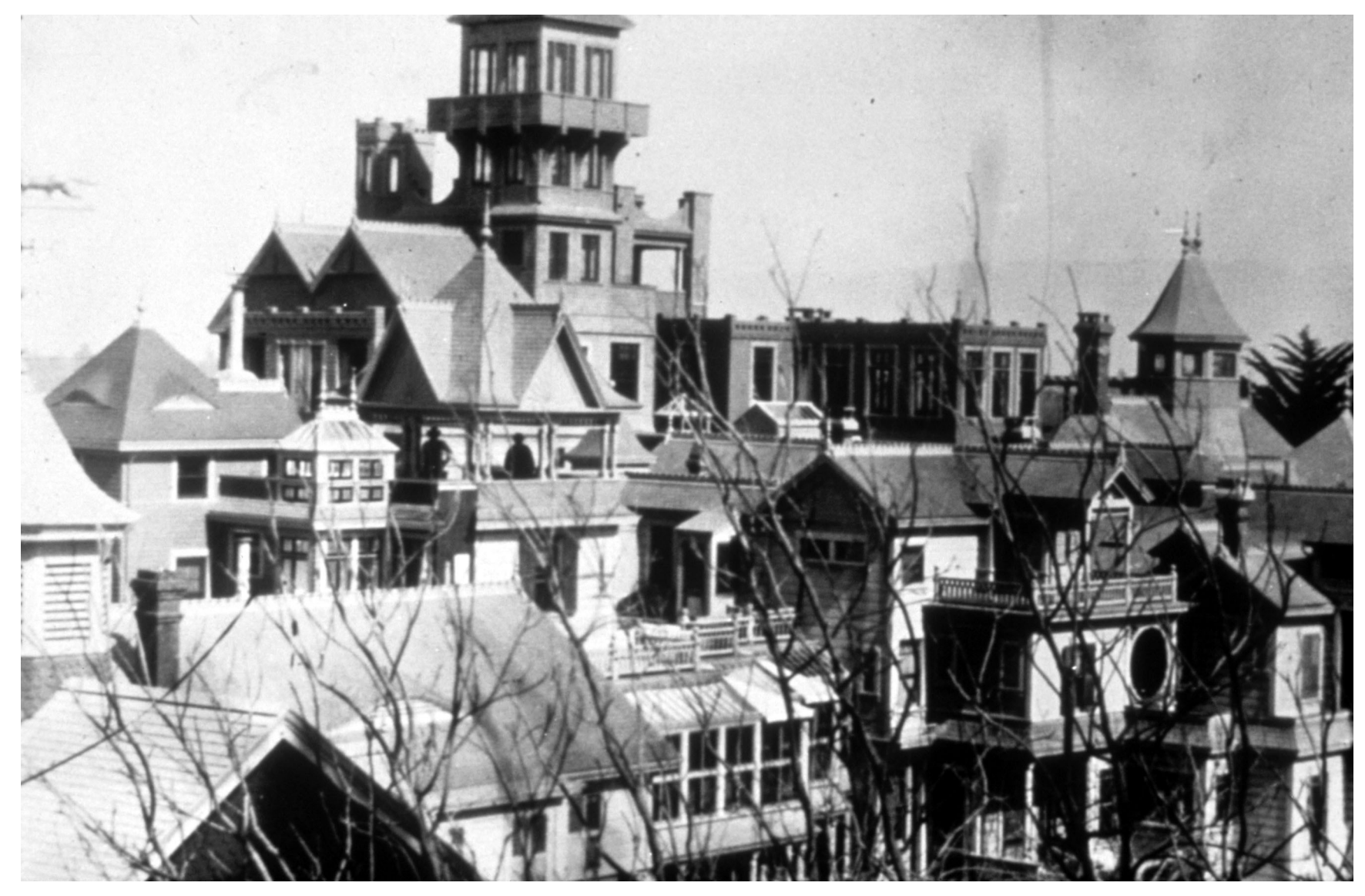

#### 4. Leave It to the ORM

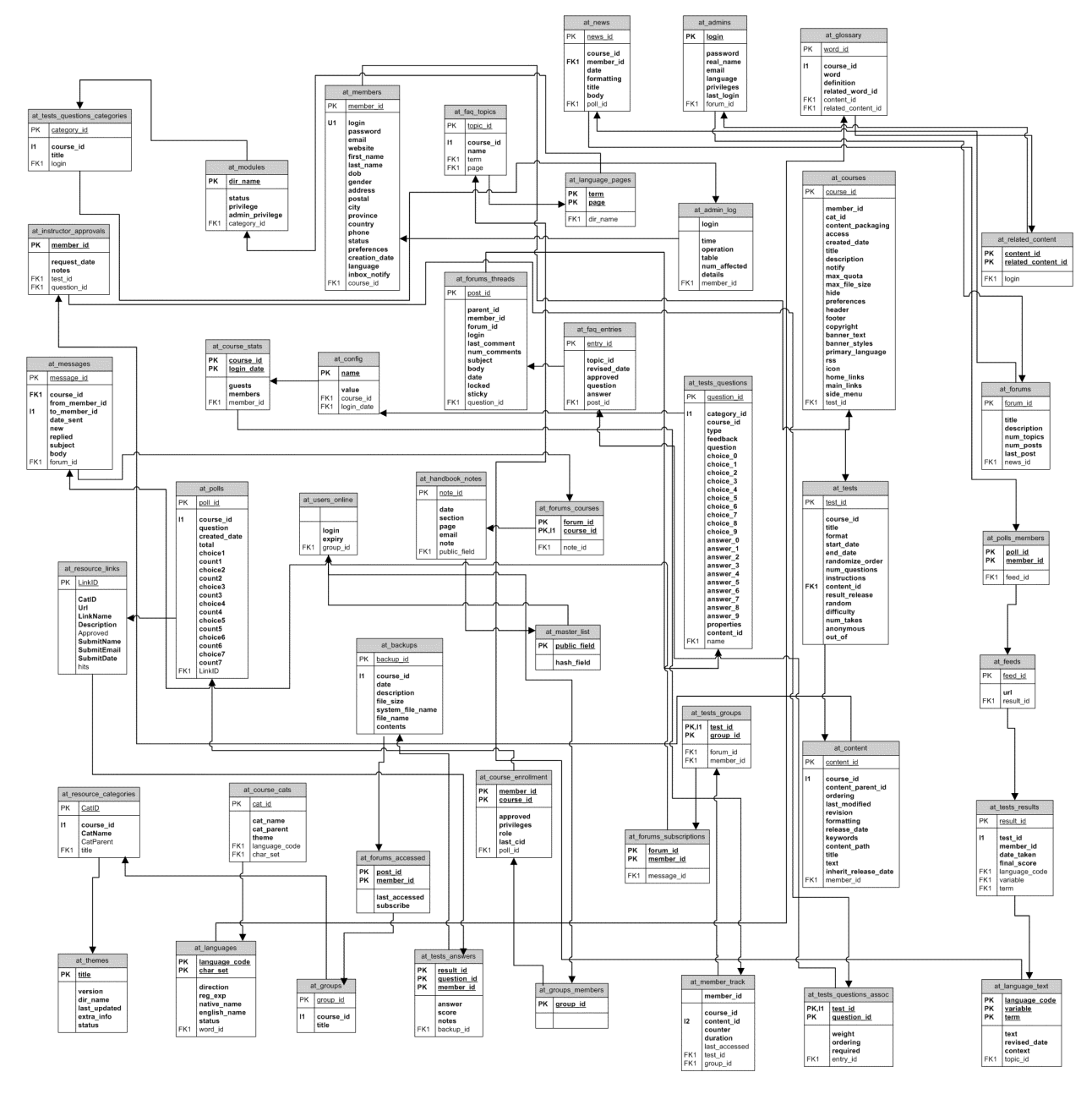

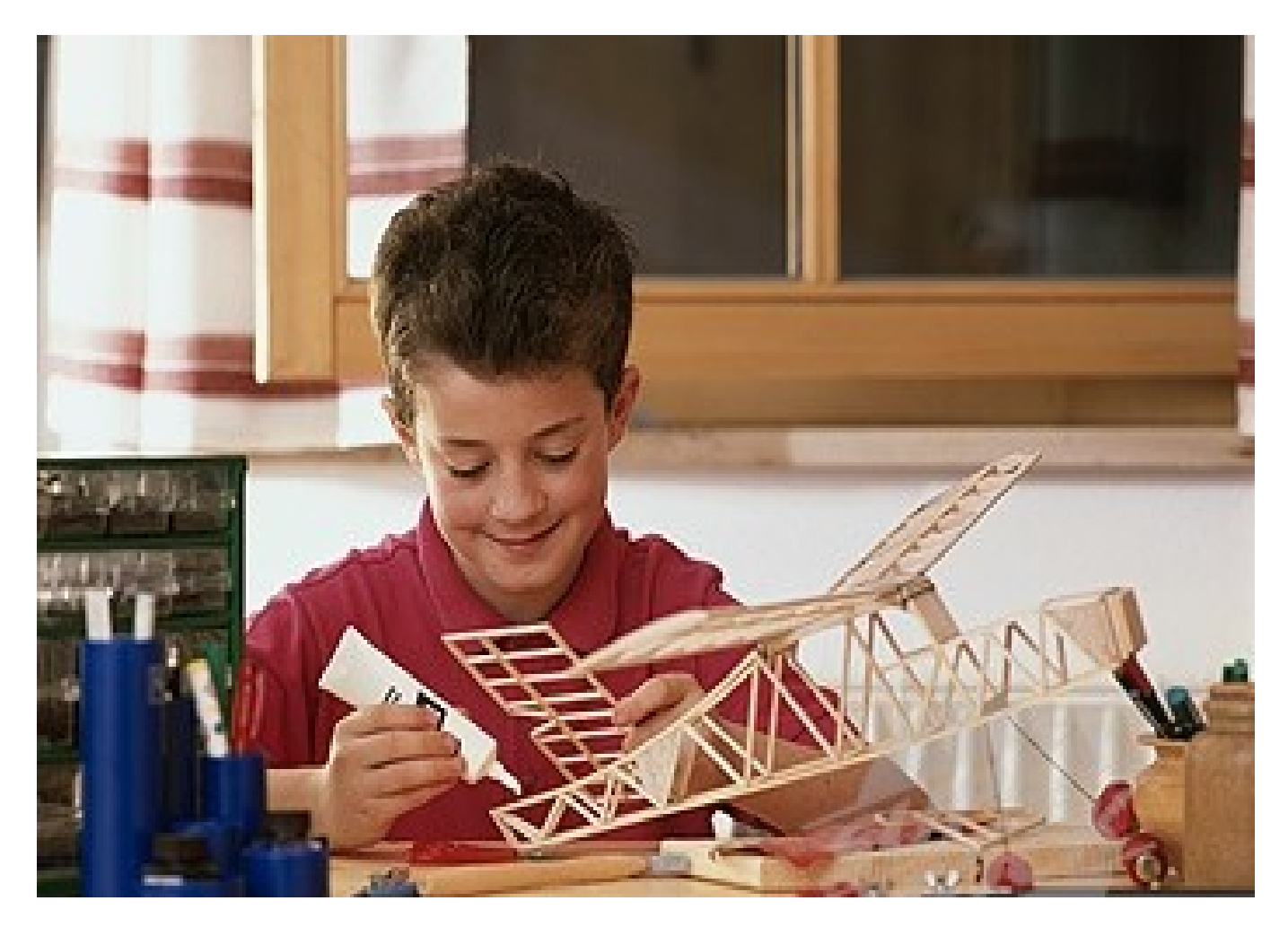

# Data Modeling

# Entity Resource Diagram

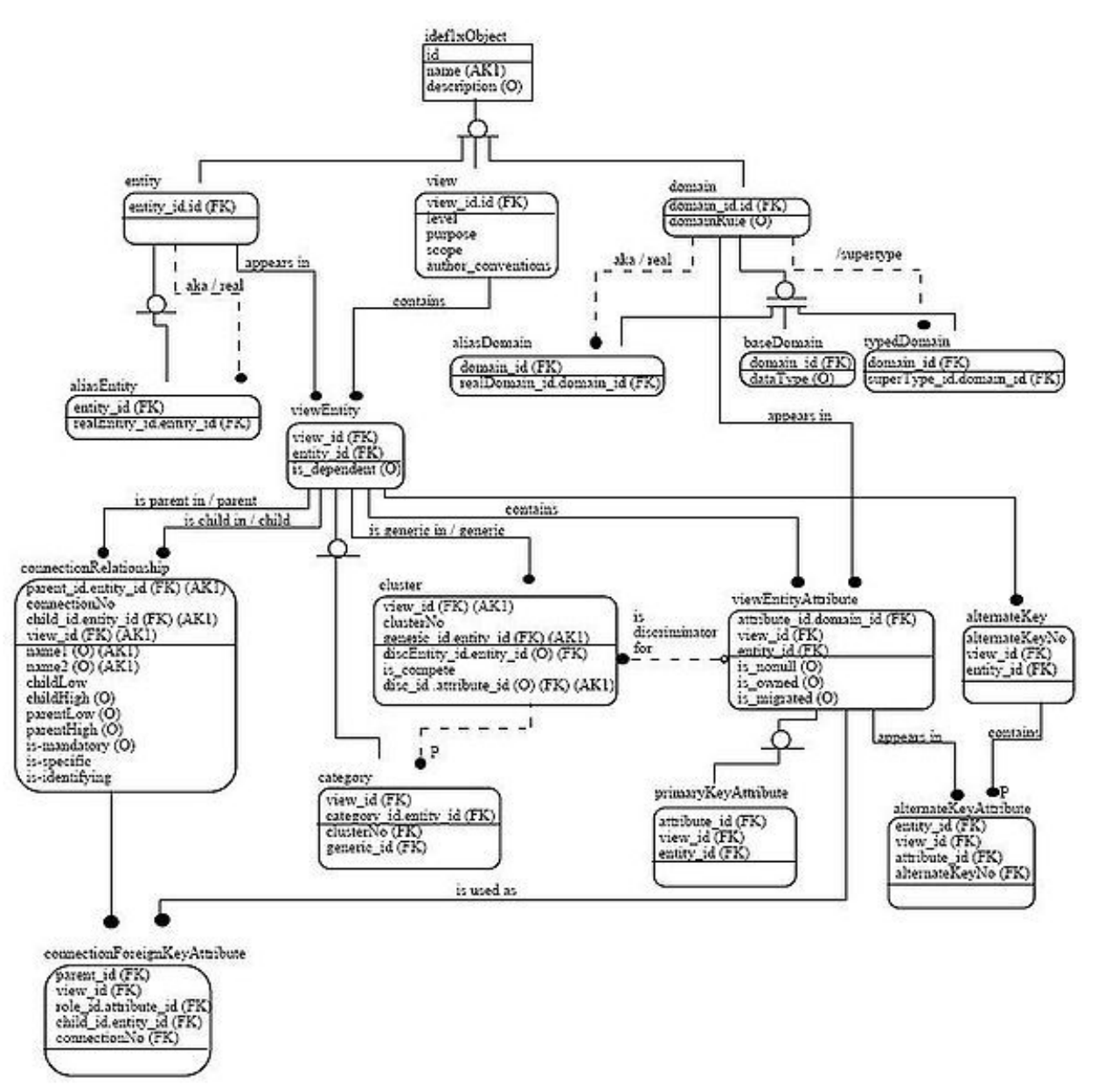

# Unified Modeling Language

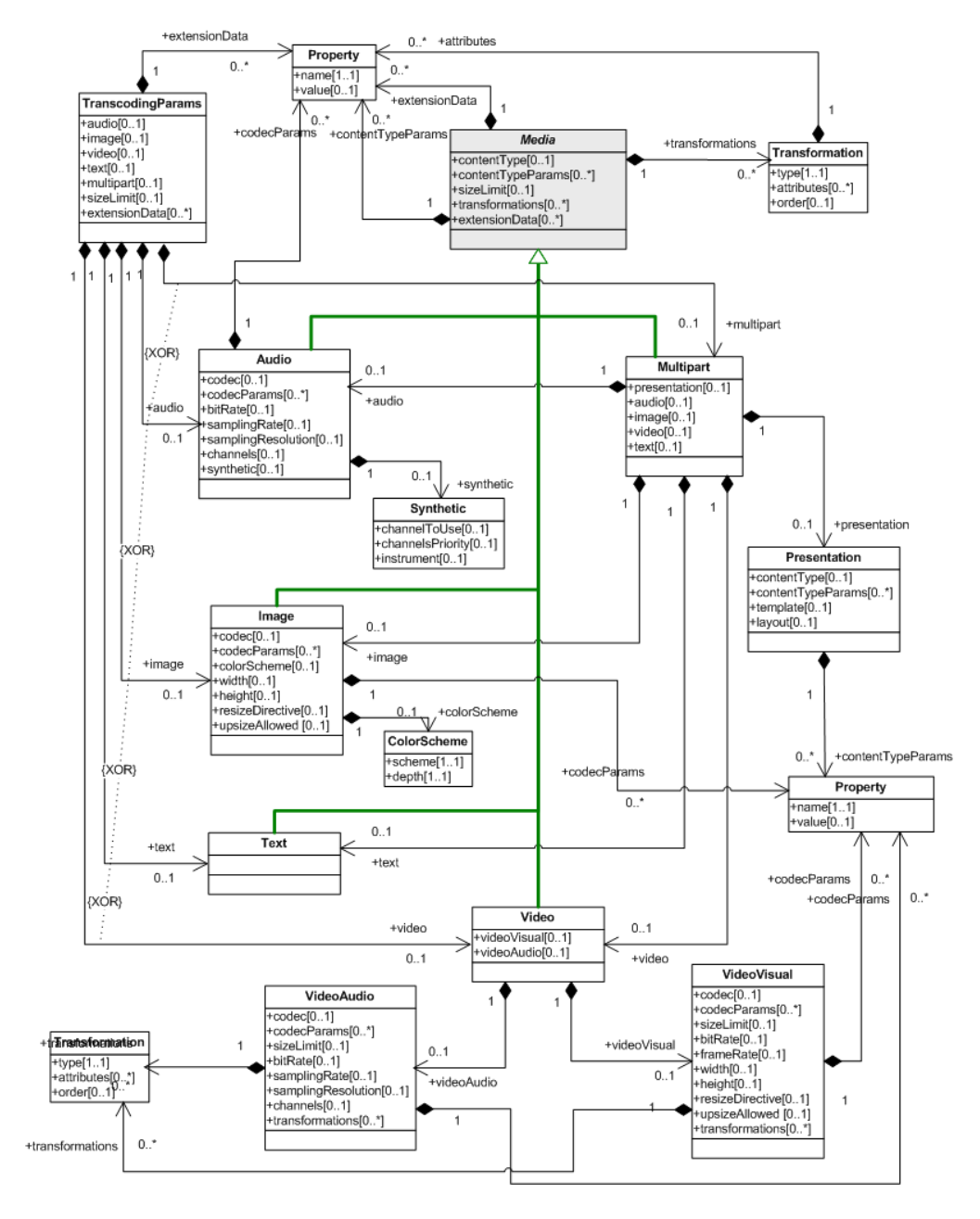

#### Wait, which standard?

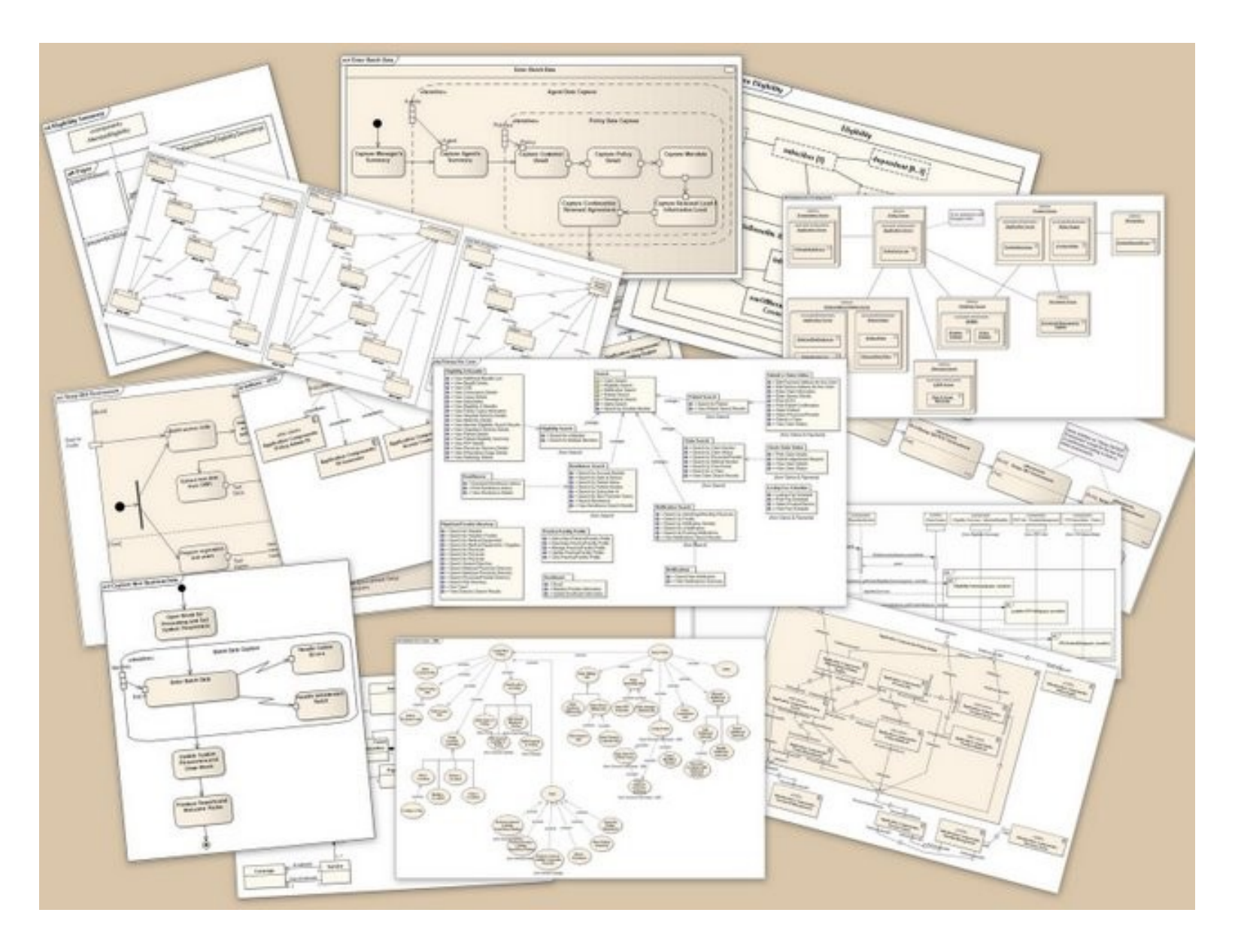

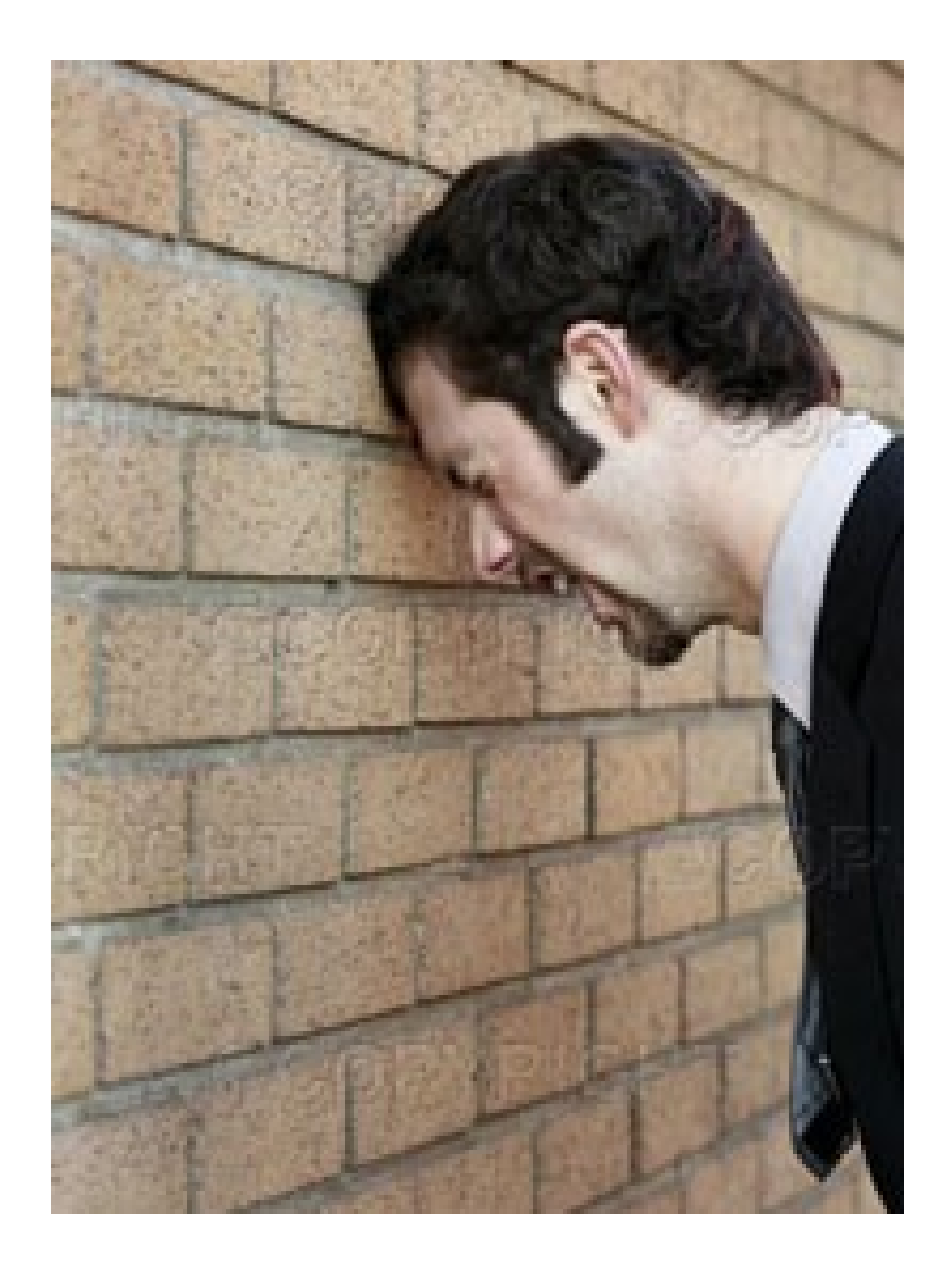

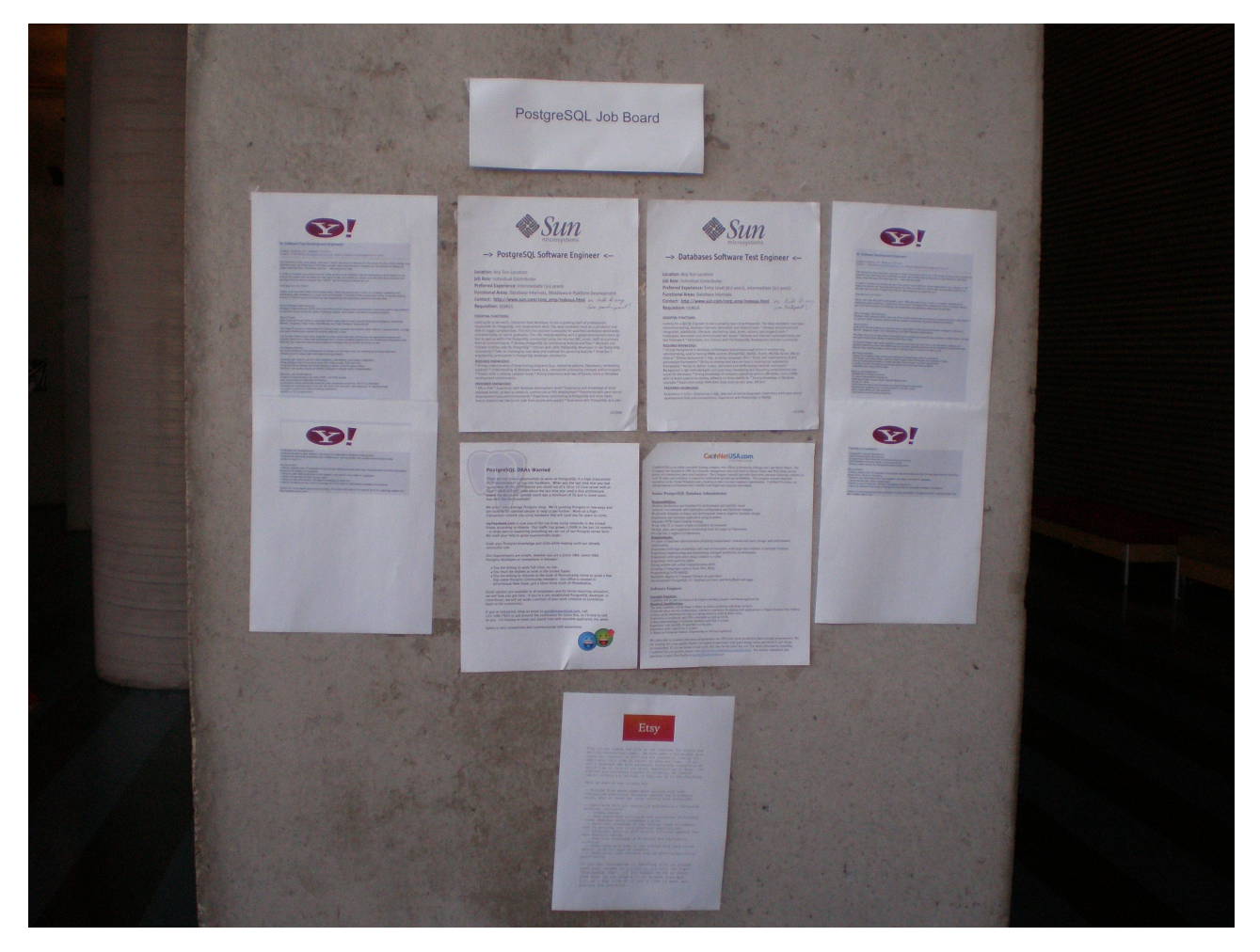

### Simple Bulletin Board Database Design

# Database As Model

- 1. Your database is a model of your application
- 2. Your application is a model of your problem domain
- *conclusion:* you can *simply* model the database as a derivative of your problem domain

*corollary:* if you don't understand your database, you don't understand the problem you're solving

### Get Together Your *Whole* Dev Team

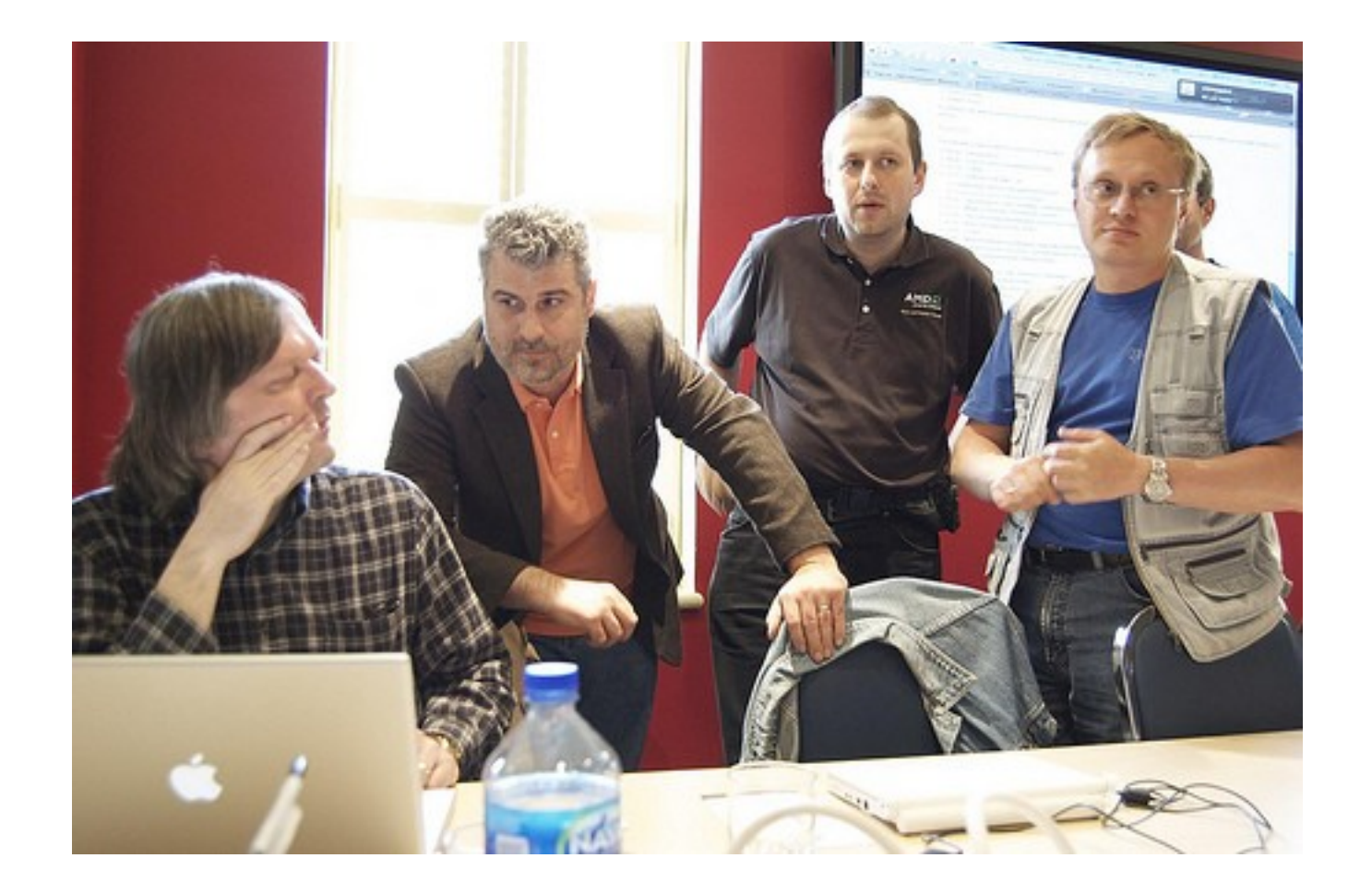

# Why the *whole* team?

- You need to know the *entire* problem you're modeling through the database.
- Some developers may be working on specific features which need database support which the managers forget about.
- All developers need to understand that the database is part of the software development and release cycle.

# Start with a List *"things" we need to store*

- Forums
- Threads
- Posts
- Users
- Administrators
- Messages

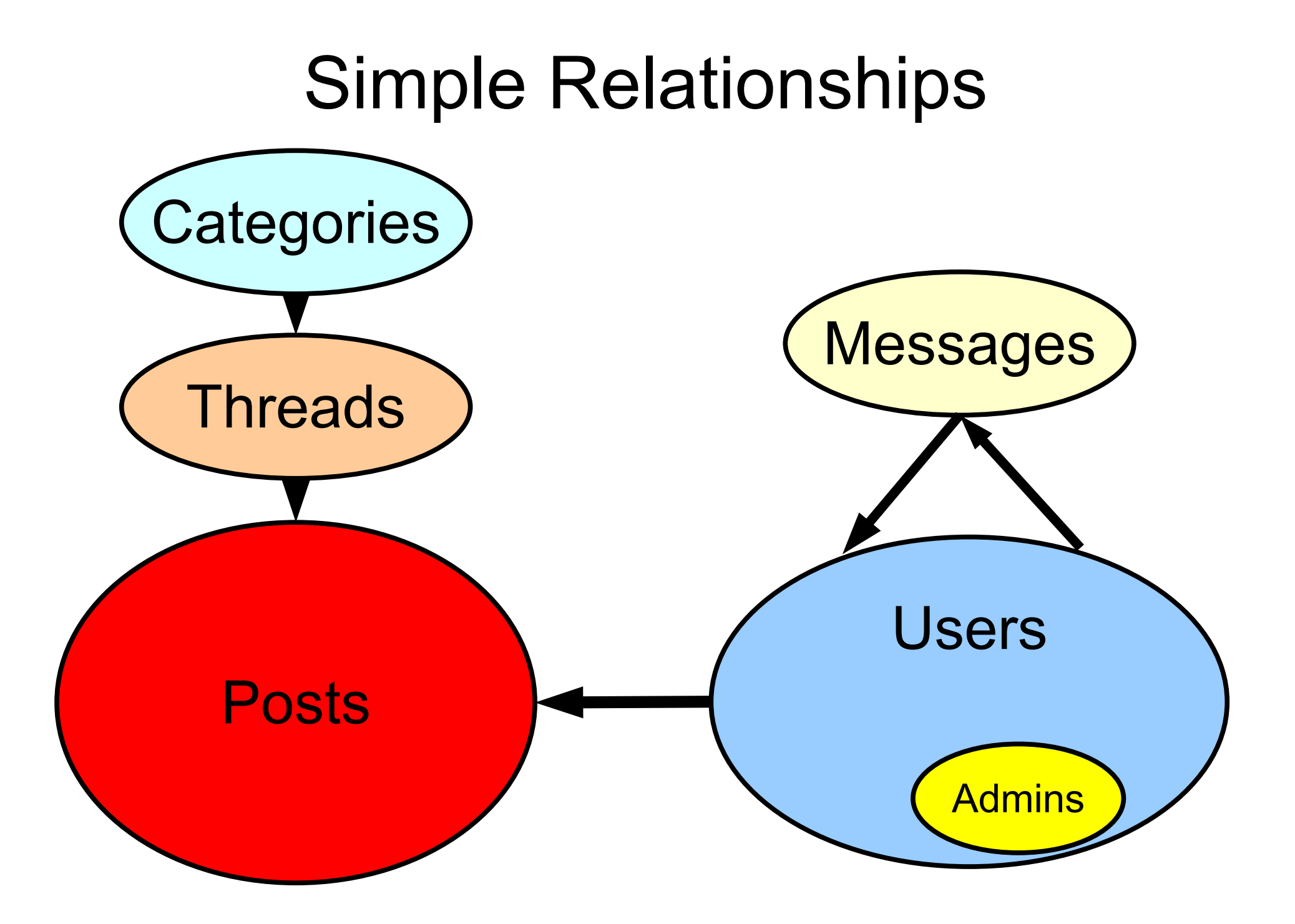

# Figure out the Attributes of each "thing"

- name
- email
- login
- password
- status

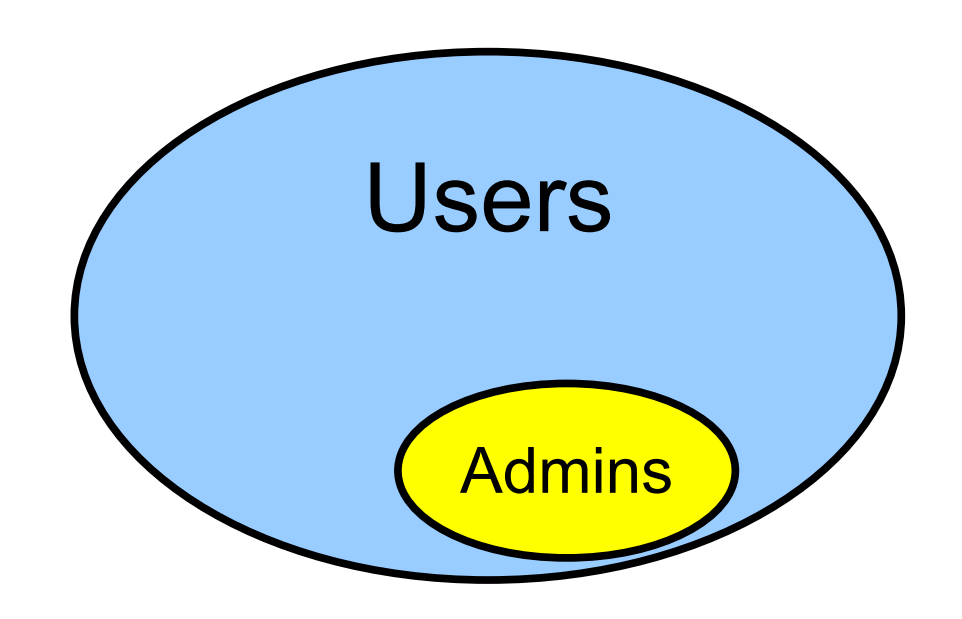

# Figure out what kind of data

- name text
- email text special
- login text
- password text
- status char

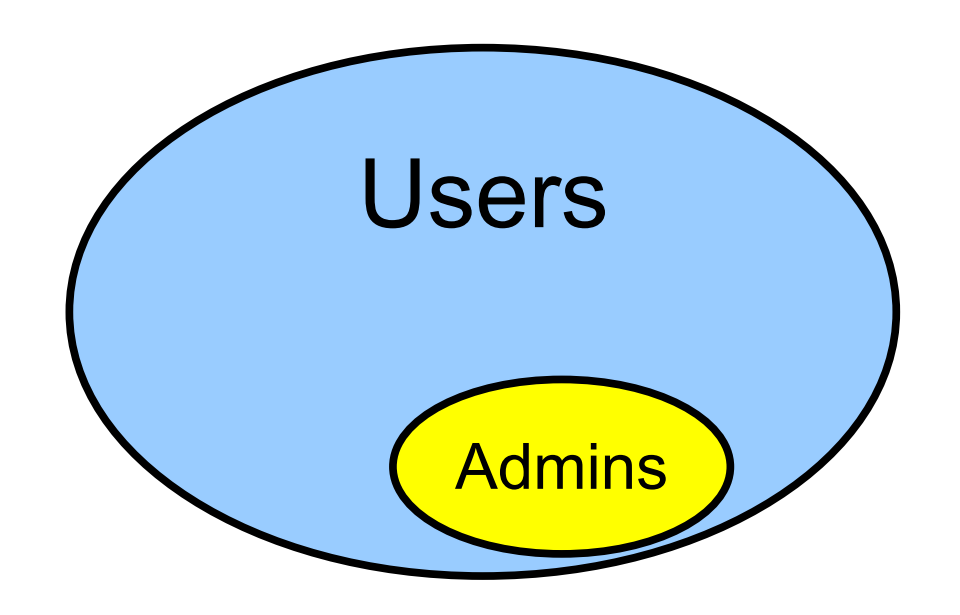

# Repeat for all "Things"

- forums
	- name, description, owner, created
- threads
	- name, description, owner, created
- posts
	- created, owner, content, flag
- messages
	- sender, recipients, subject, content

### OK, Now Get Out!

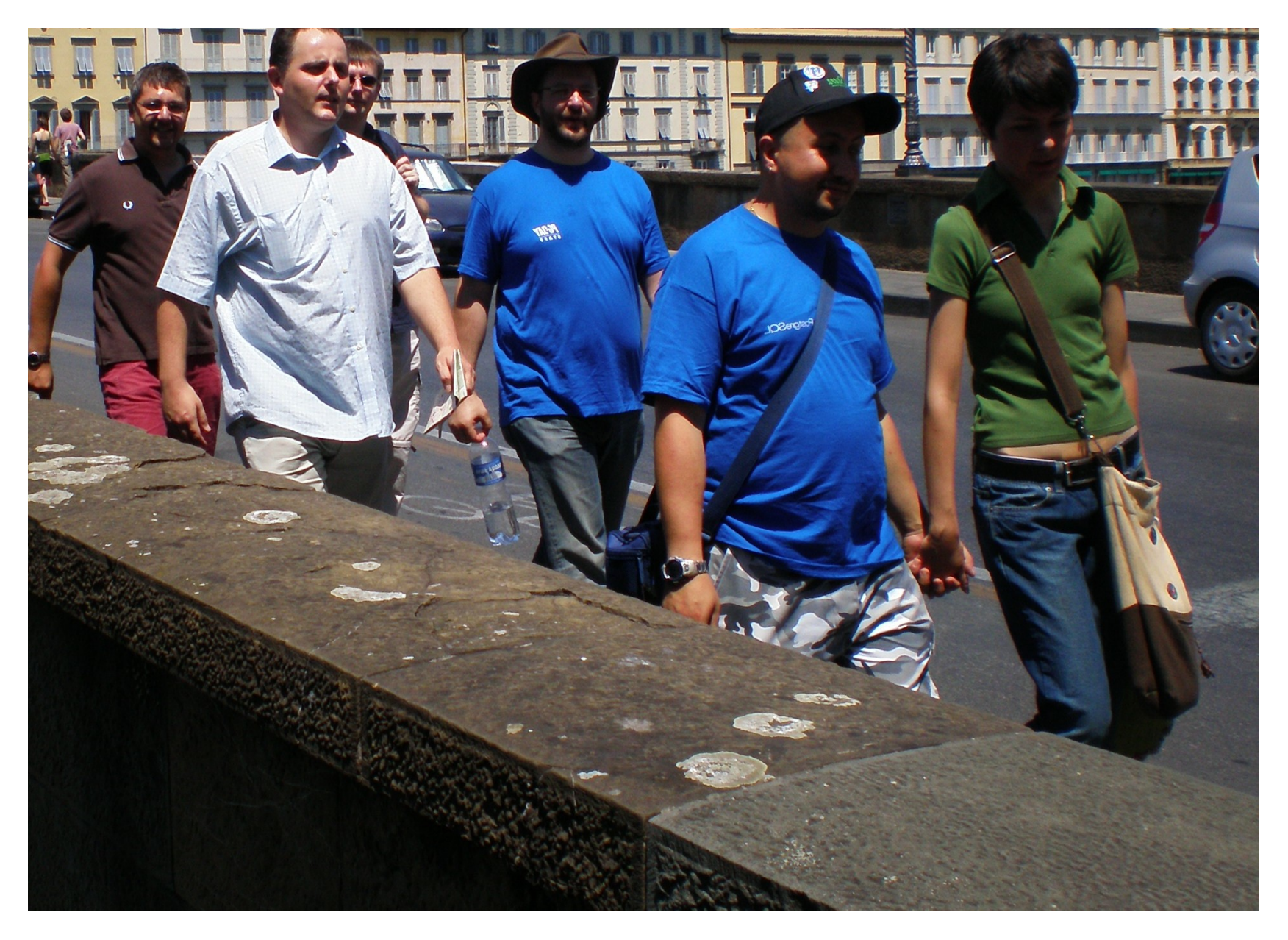

# *Interlude*

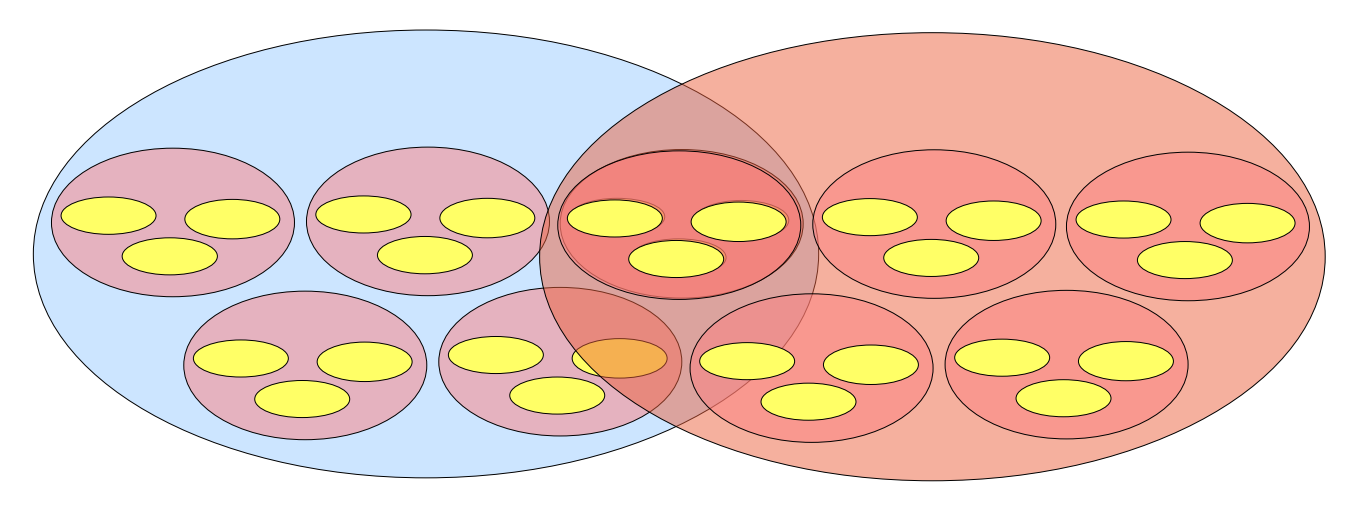

# All the Relational Theory You Need to Know in 20 Minutes

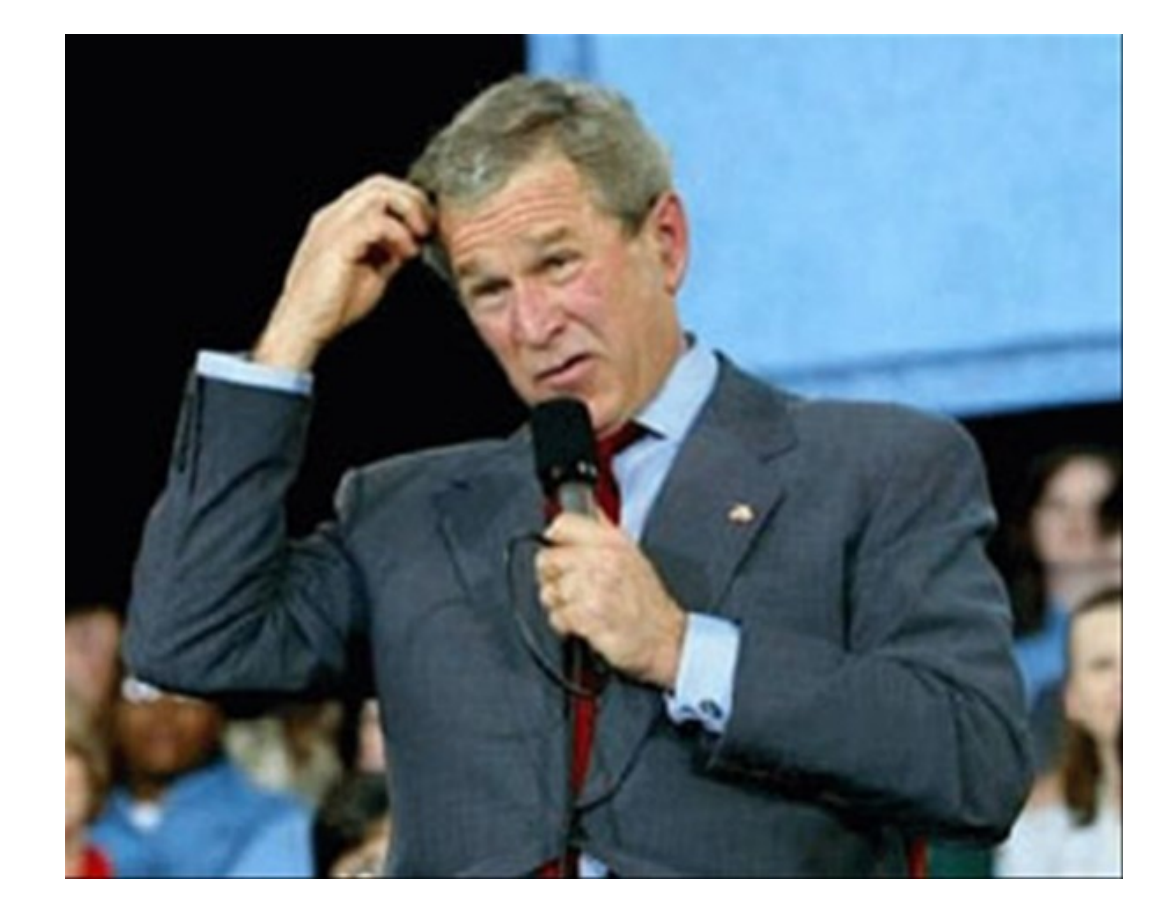

### E.F. Codd Database Engineer, IBM 1970

#### IBM Databases Run Amok

1.losing data 2.duplicate data 3.wrong data 4.crappy performance

5.downtime for database redesign whenever anyone made an application change

#### A Relational Model of Data for Large Shared Data Banks

The Relationship and the Relationship and the Relationship and the Relationship and the Relationship and the R<br>The Relationship and the Relationship and the Relationship and the Relationship and the Relationship and the R

E. F. CODD IBM Research Laboratory, San Jose, California

Future users of large data banks must be protected from having to know how the data is organized in the machine (the internal representation). A prompting service which supplies such information is not a satisfactory solution. Activities of users at terminals and most application programs should remain unaffected when the internal representation of data is changed and even when some aspects of the external representation are changed. Changes in data representation will often be needed as a result of changes in query, update, and report traffic and natural growth in the types of stored information.

# Set (Bag) Theory

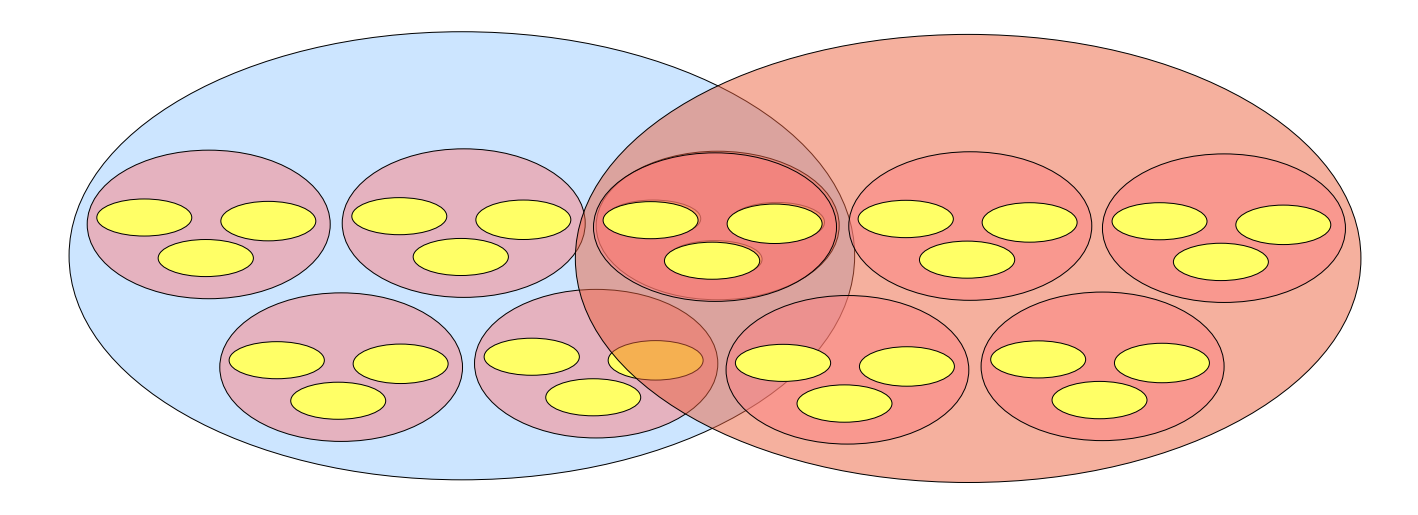

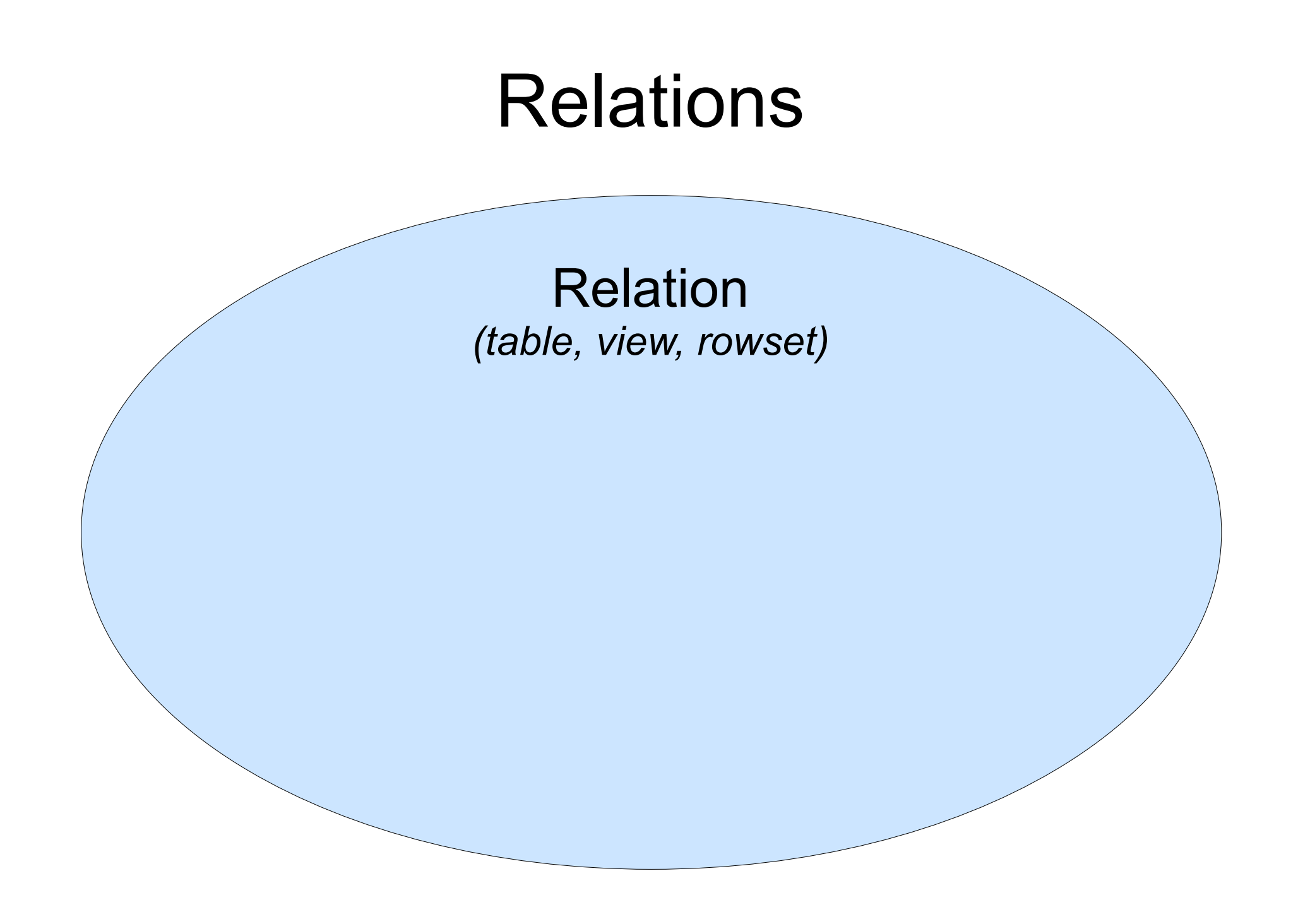

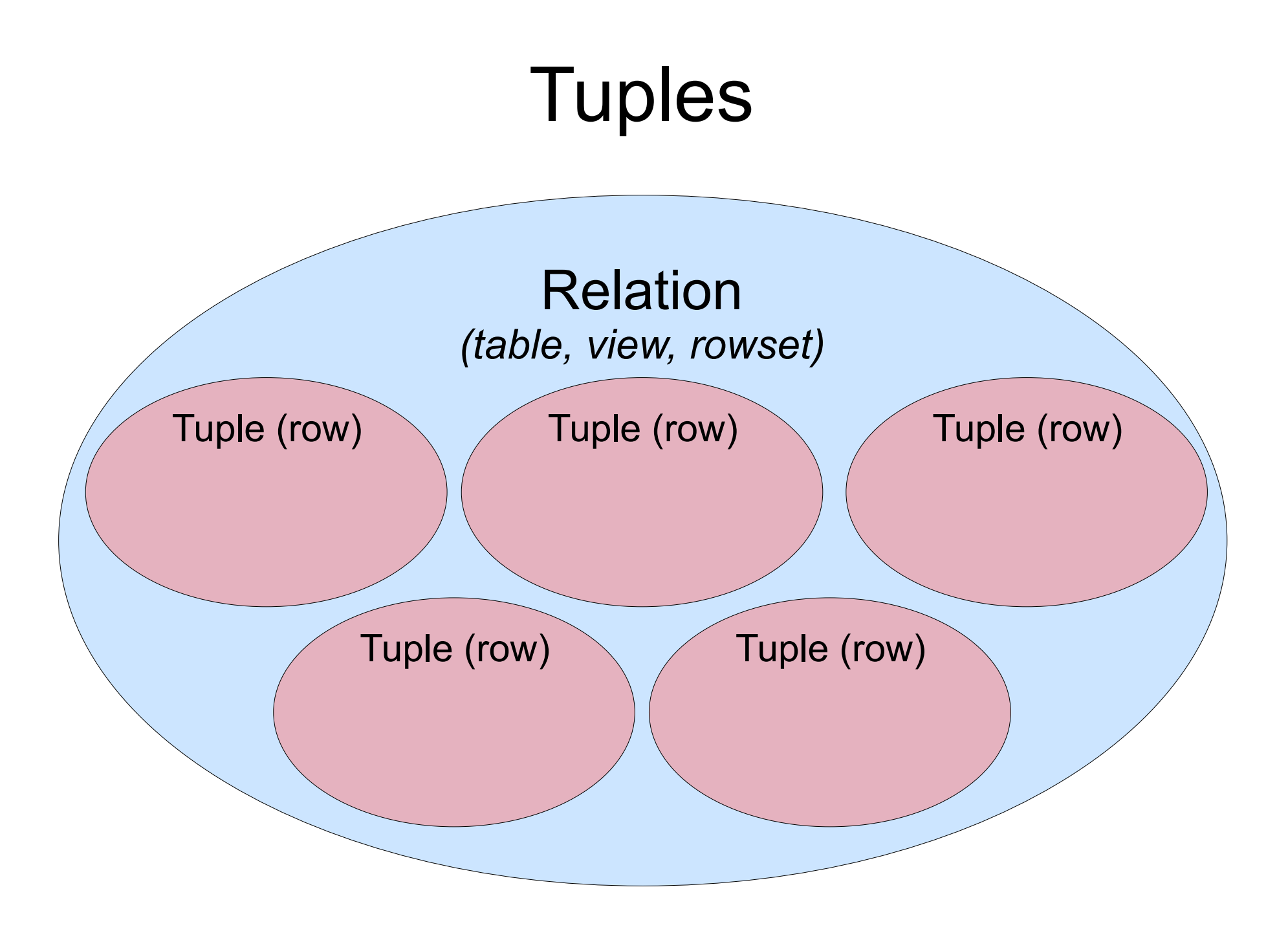

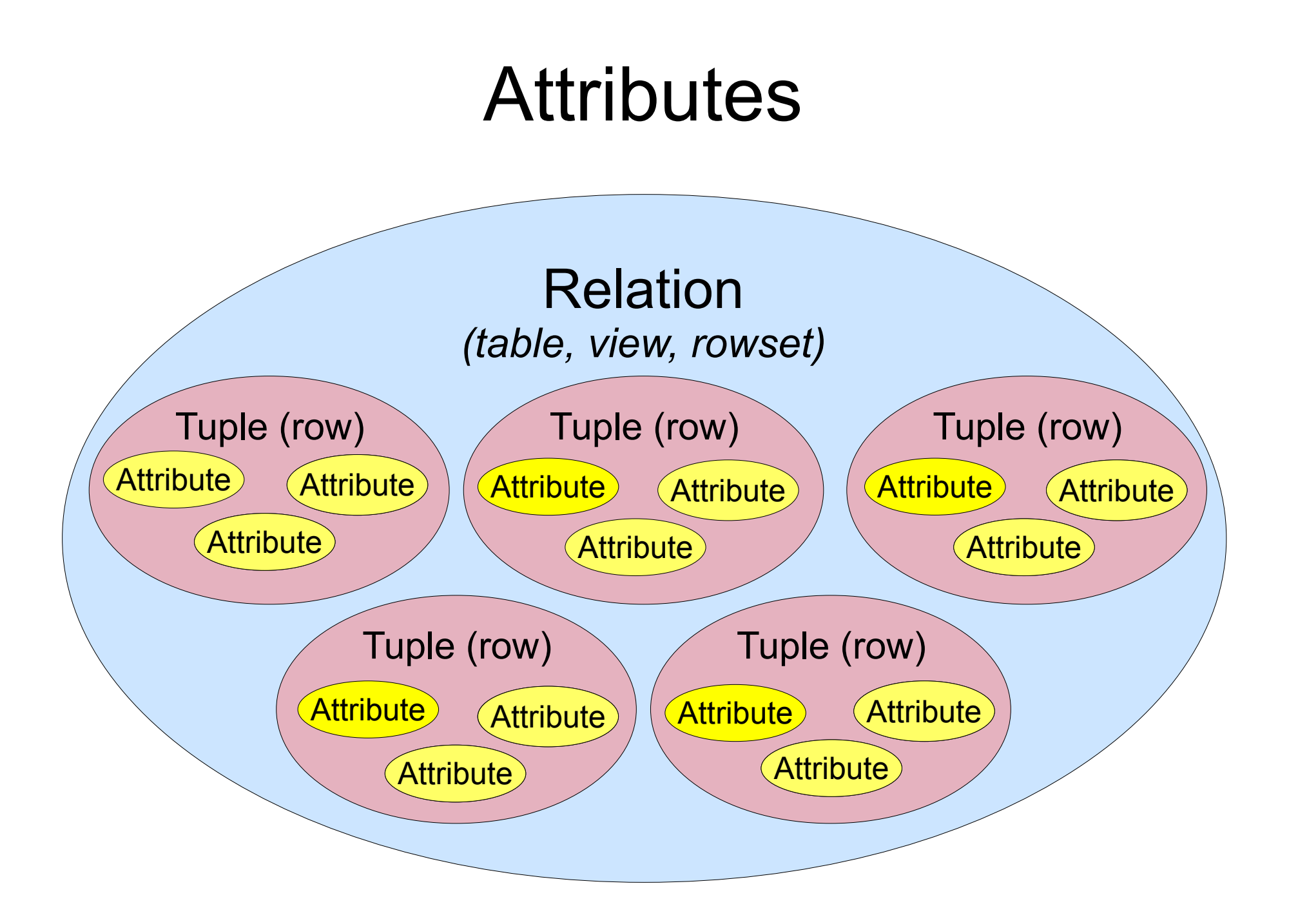

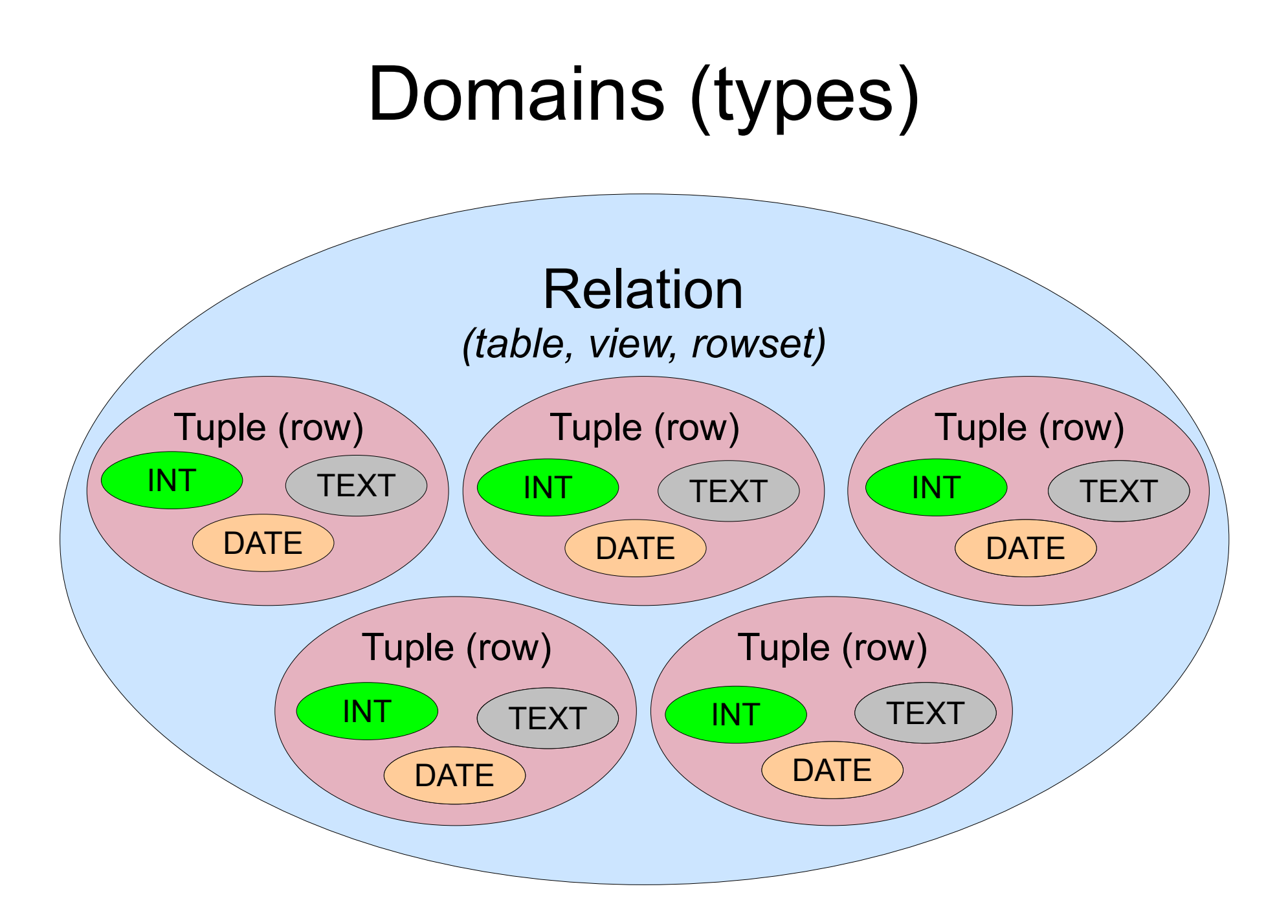

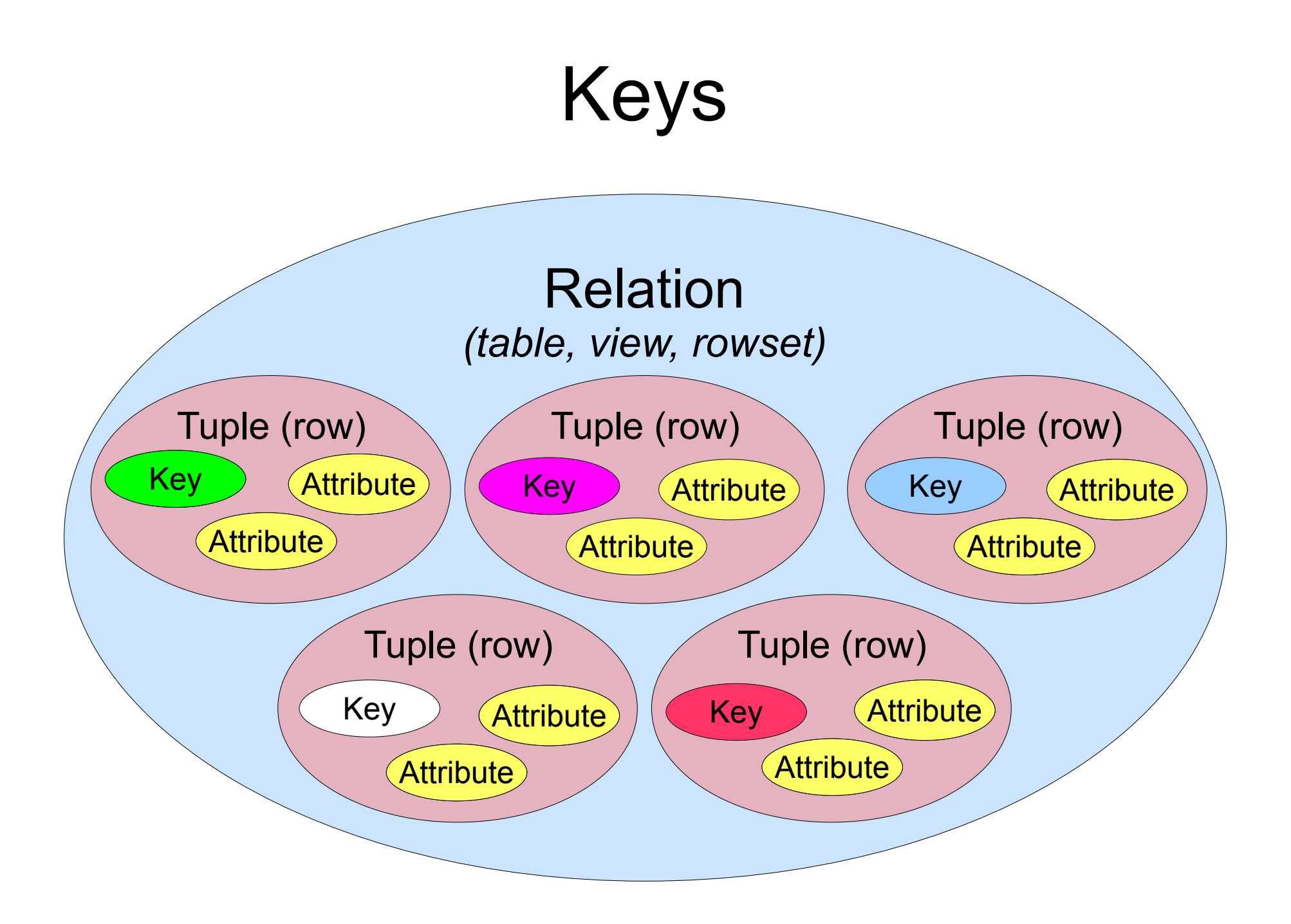

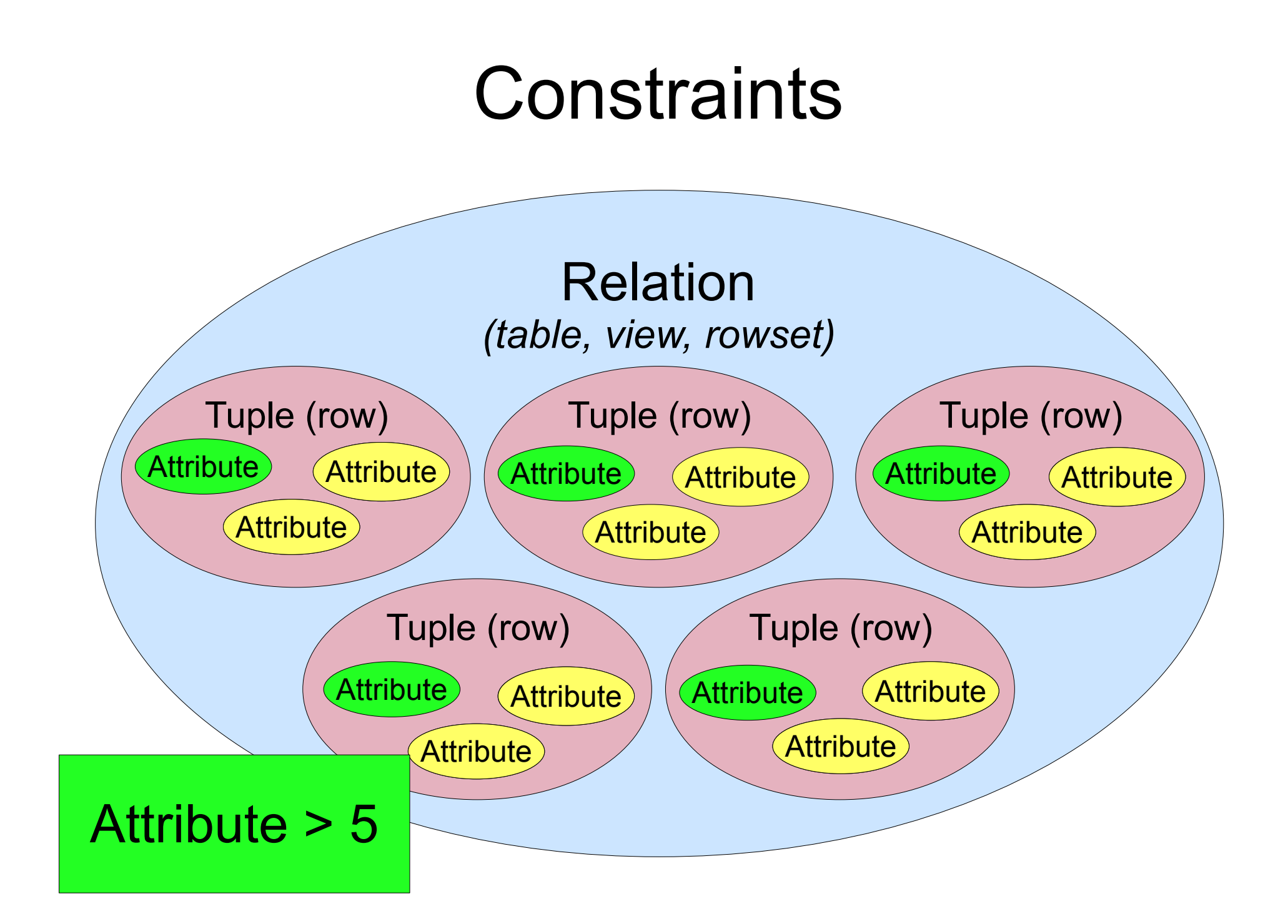

#### Foreign Key Constraint

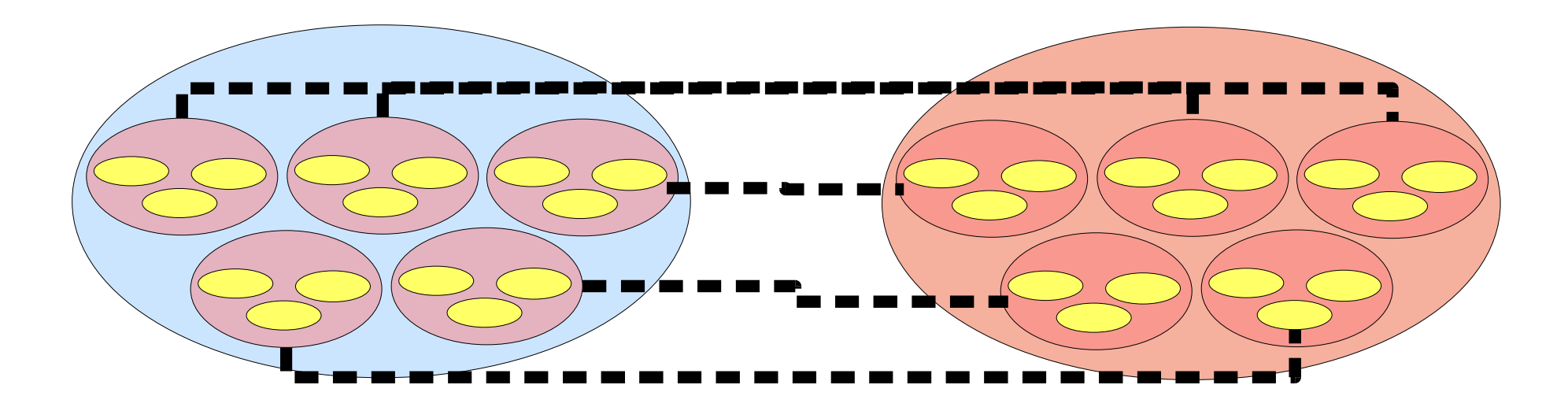

### Derived Relation (query)

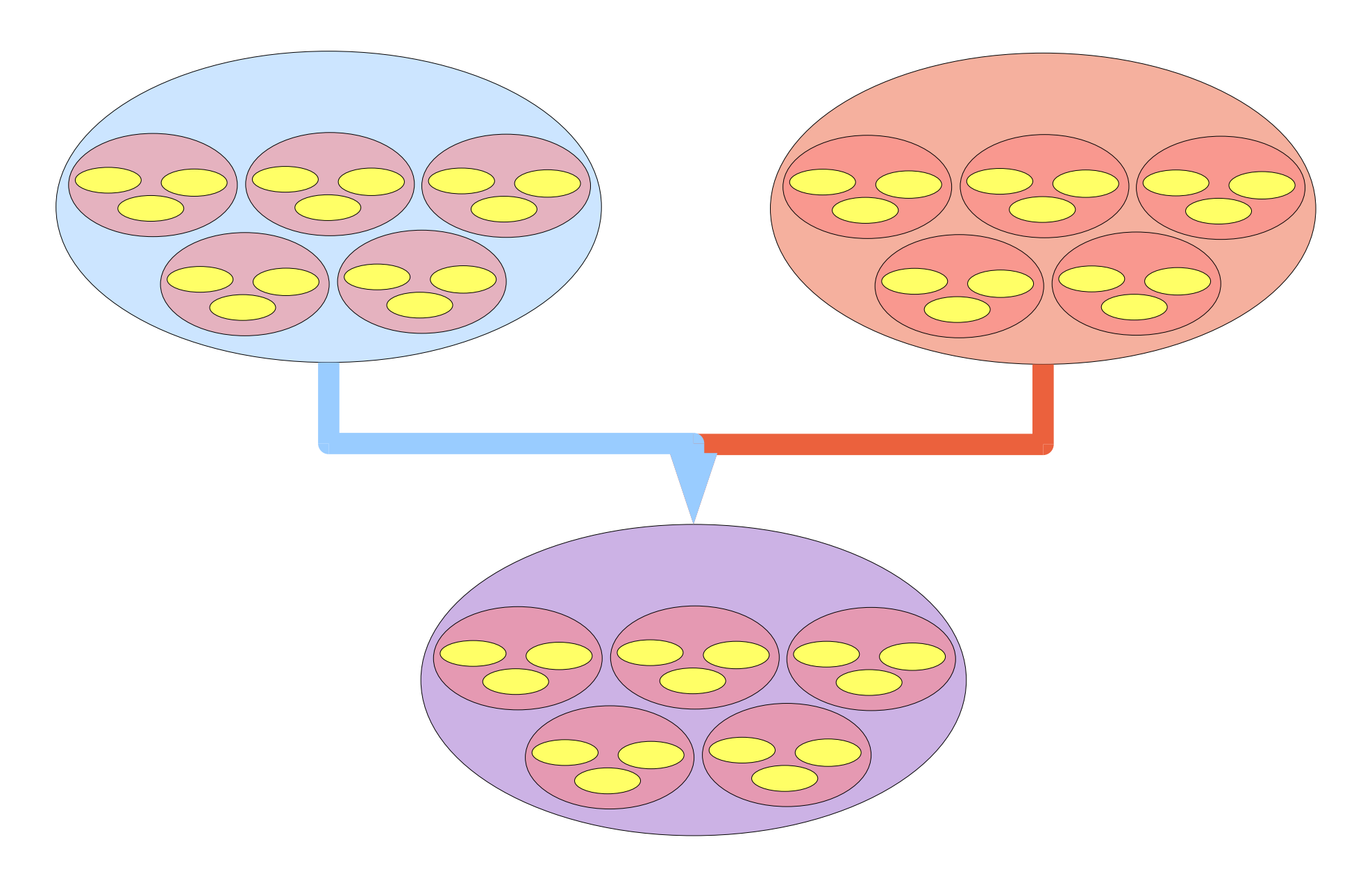

# Atomic Data

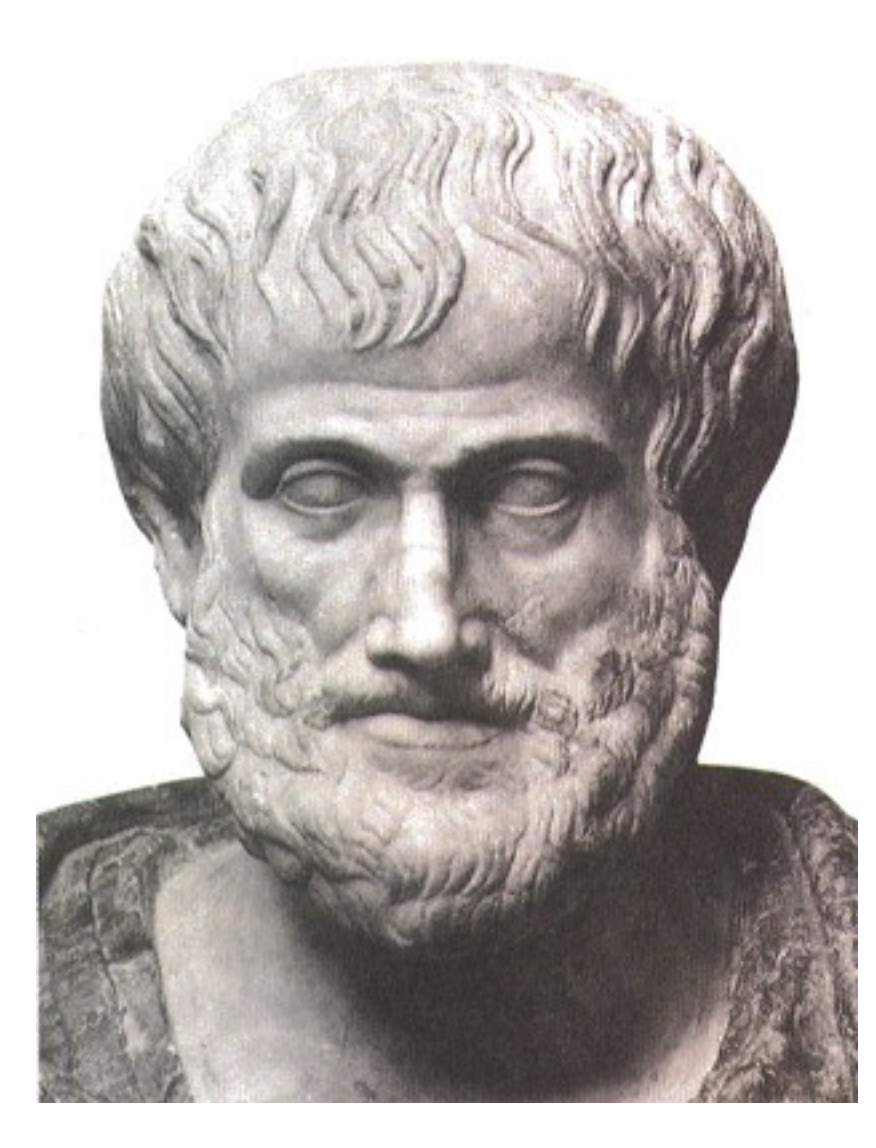

# Non-Atomic Attributes

- **name (text)**
- email (text)
- login (text)
- password (text)
- **status (char)**

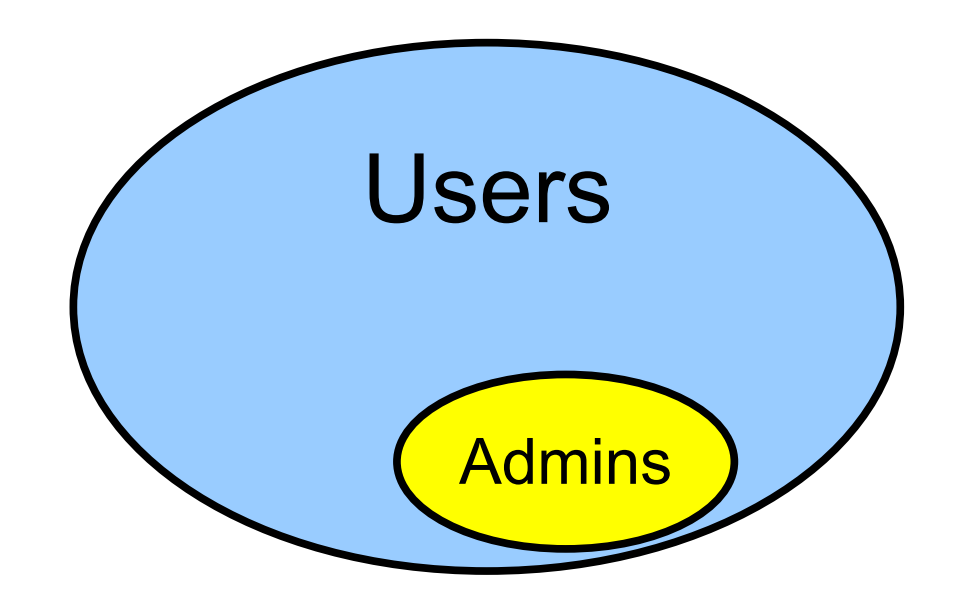
# Atomic, Shmomic. Who Cares?

- Atomic Values:
	- make joins easier
	- make constraints easier
- Non-atomic Values:
	- increase CPU usage
	- make you more likely to forget something

#### What's Atomic?

*The simplest form of a datum, which is not divisible without loss of information.*

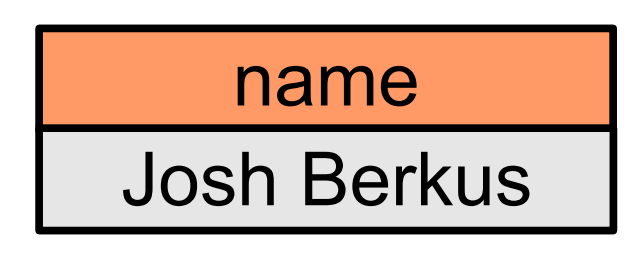

SELECT SUBSTR(name, STRPOS(name, '')) ...

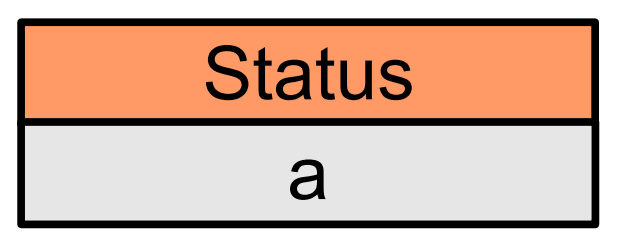

 $\ldots$  WHERE status = 'a' or status = 'u'  $\ldots$ 

#### What's Atomic?

*The simplest form of a datum, which is not divisible without loss of information.*

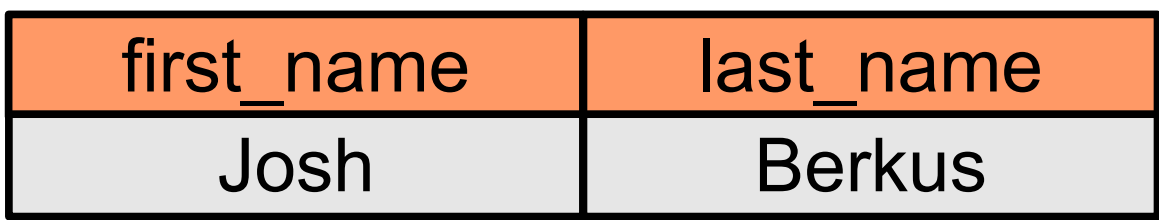

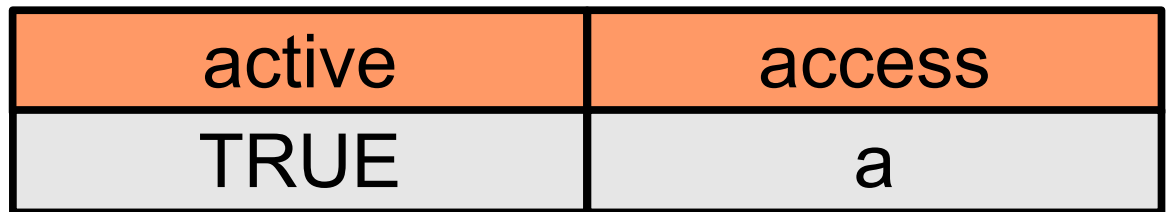

#### Table Atomized!

- first name (text)
- last name (text)
- email (text)
- login (text)
- password (text)
- active (boolean)
- access (char)

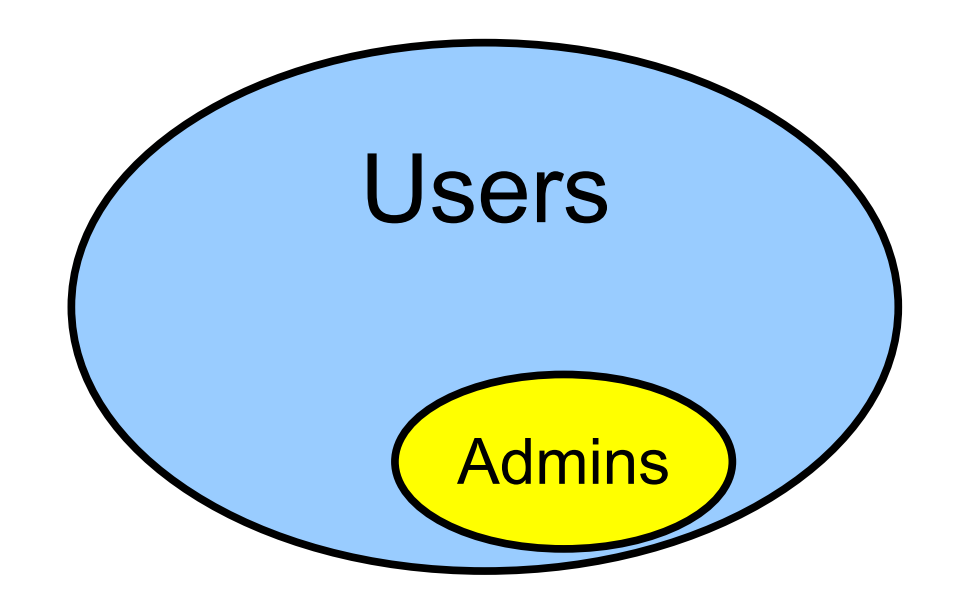

# Where Are My Keys?

- first name (text)
- last name (text)
- email (text)
- login (text)
- password (text)
- active (boolean)
- access (char)

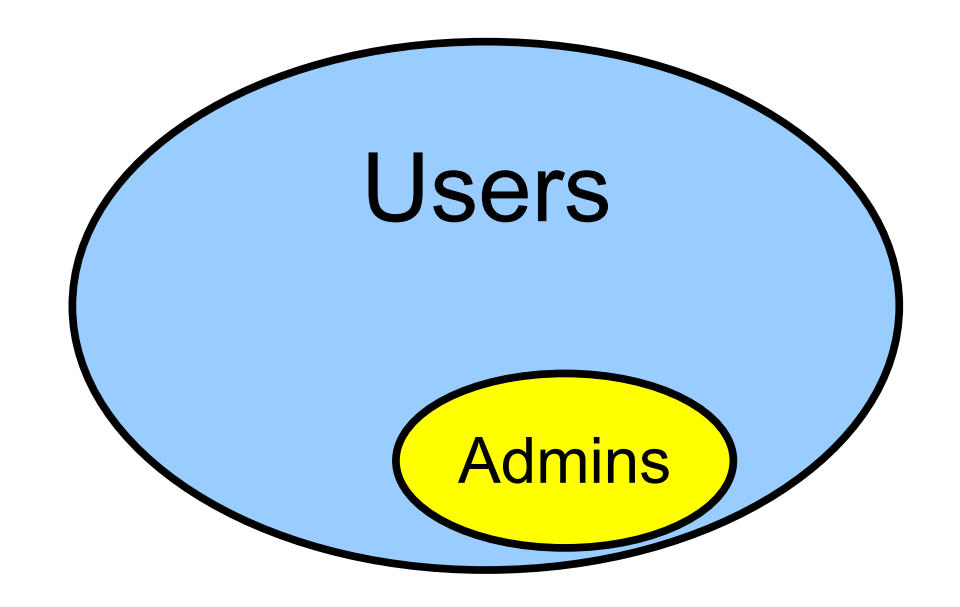

# Candidate (Natural) Keys

Key

- first name (text)
- last name (text)
- email (text)
- login (text)

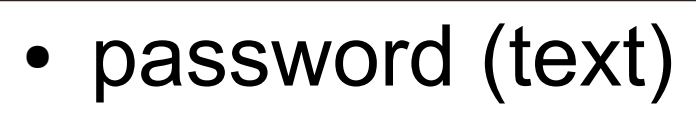

- active (boolean)
- access (char)

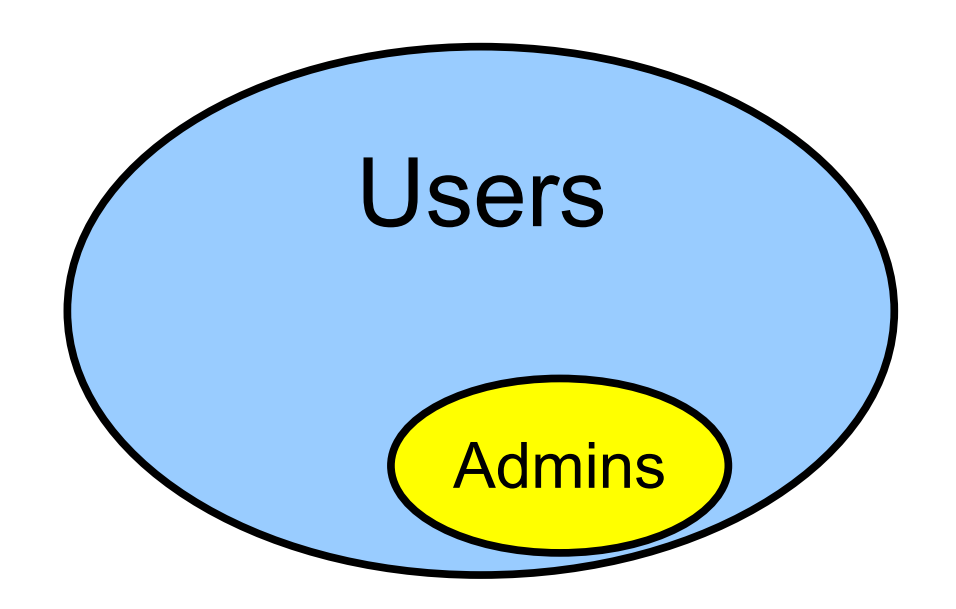

# A Good Key

- Should *have* to be unique because the application requires it to be.
- Expresses a unique predicate which describes the tuple (row):
	- user with login "jberkus"
	- post from "jberkus" on "2009-05-02 13:41:22" in thread "Making your own wine"
- If you can't find a good key, your table design is missing data.

# Surrogate Key

Key

- first name (text)
- last name (text)
- email (text)
- login (text)
- password (text)
- active (boolean)
- access (char)

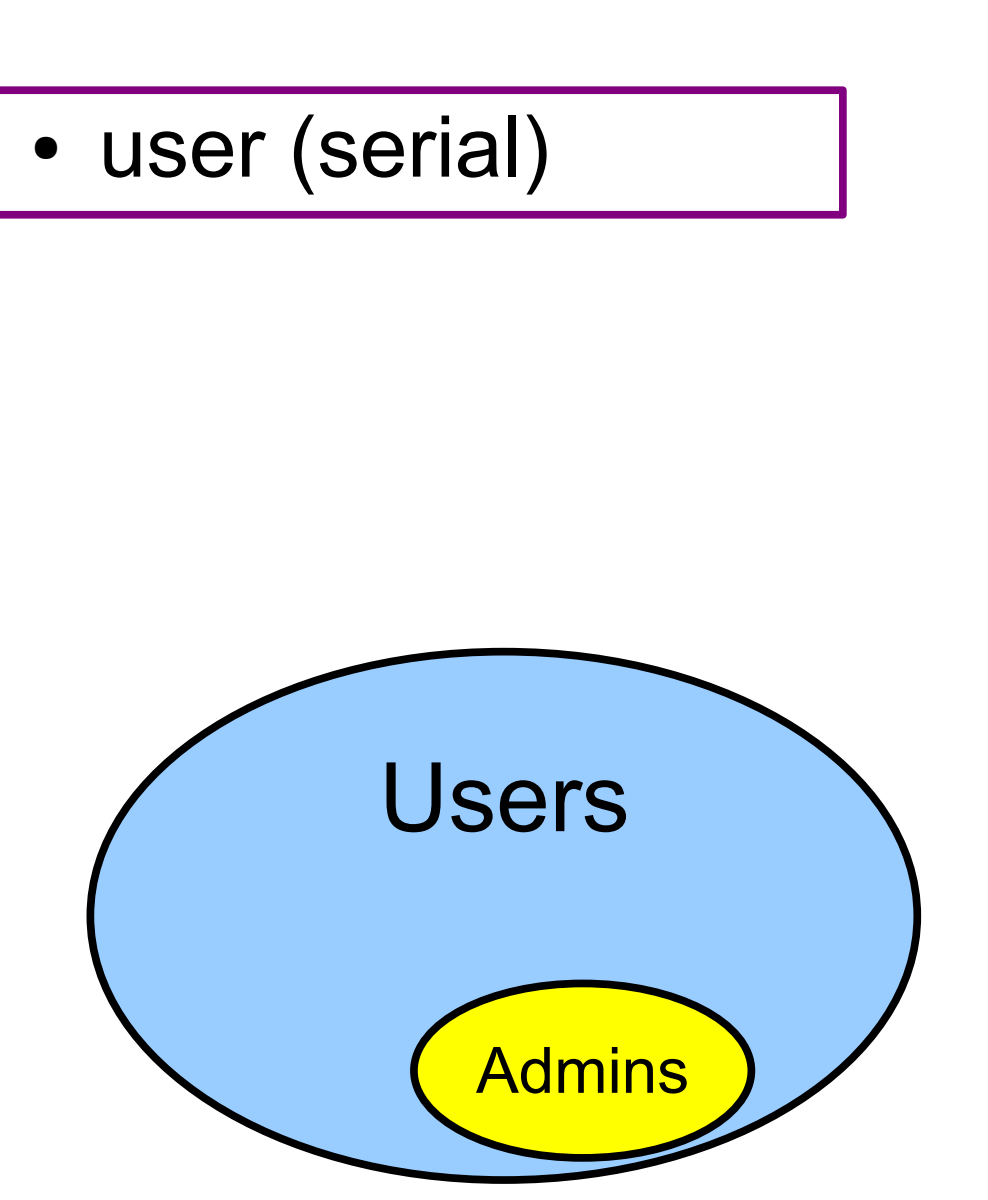

# When shouldn't I use surrogate keys?

- As a substitute for real keys
	- not *ever*
- If the real key works for the application
	- it's a single column
	- it's small
- For Join Tables (more later)
- If they are not going to be used
	- leaf tables

# When *should* I use surrogate keys?

- If the real key is complex or really large
	- 4 columns
	- large text field
	- time range
- If your application framework requires them
	- but probably better to get a better framework
- If you're doing data warehousing
	- where the bytes count

#### But wait, aren't ID fields "faster"?

# No.

# While INTs are smaller, joins are expensive.

Test twice, design once.

#### users: no surrogate key

```
create table users (
  first name text not null check
     ( length(first_name) between 1 and 40 ), 
  last name text not null check
     ( length(last_name) between 2 and 30 ),
  login text not null unique check
     ( length(login) between 4 and 30 ), 
  password text not null check
     ( length(login) between 6 and 30 ),
  email email not null unique,
  description text,
  icon text,
  level integer not null default 1
          references access_levels (level)
          on update cascade on delete set default,
  active boolean not null default TRUE
);
```
#### posts: surrogate keys

create table posts ( post SERIAL not null unique, thread integer not null references threads(thread) on delete cascade on update cascade, created timestamp with time zone not null default current\_timestamp, owner text not null references users (login) on update cascade on delete cascade, content text not null, flag char(1) references flags(flag) on update cascade on delete set null constraint posts\_key unique (thread, created, owner) );

#### **Constraints** *for clean data*

- Are there to prevent "bad data".
	- allow you to rely on specific assertions being true
	- prevent garbage rows
	- deter application errors
		- and stupid display problems

# Is VARCHAR(#) a Constraint?

- No, not really
	- if you need an upper limit, you probably need a lower limit
- but ... data types are primitive constraints
	- just not constraining enough to prevent bad input

#### **Defaults** *for convenience*

• Allow you to forget about some columns

– help support "NOT NULL" constraints

• Let you set values for "invisible" columns

– like auditing information

• Let you set things "automatically"

- like created on current timestamp

# But my Application Code Takes Care of Data Format!

- Maybe
	- you probably don't want to make column constraints *too* restrictive
	- allow some room for cosmetic changes
		- and non-essential data
- Maybe Not
	- applications have bugs
	- everything has a RESTful interface now
	- NULLs can behave very oddly in queries

#### No Constraints

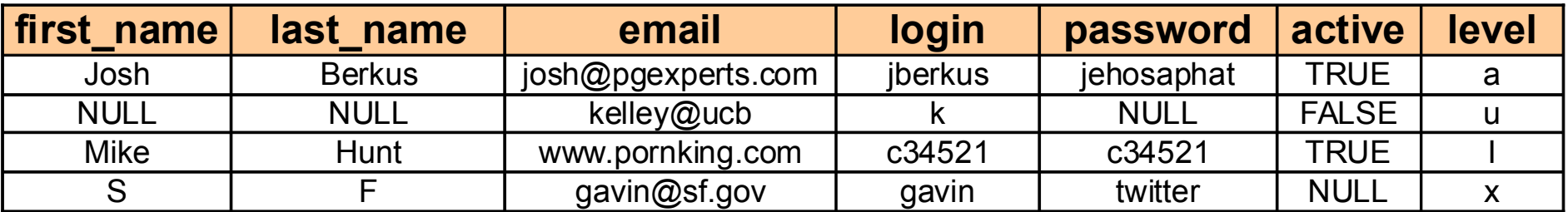

## Constraints and Defaults

- first name text
	- not null check (length between 1 and 40)
- last name text
	- not null check (length between 2 and 40)
- email text not null ???
- login text

– not null unique check (length between 4 and 40)

• password text

– not null unique check (length between 6 and 30)

### Constraints and Defaults

- active boolean
	- not null default TRUE
- $\cdot$  access char(1)
	- not null check in('a','u') default 'u'
- user id serial
	- not null unique

#### Gee, that was easy! *is that all there is?*

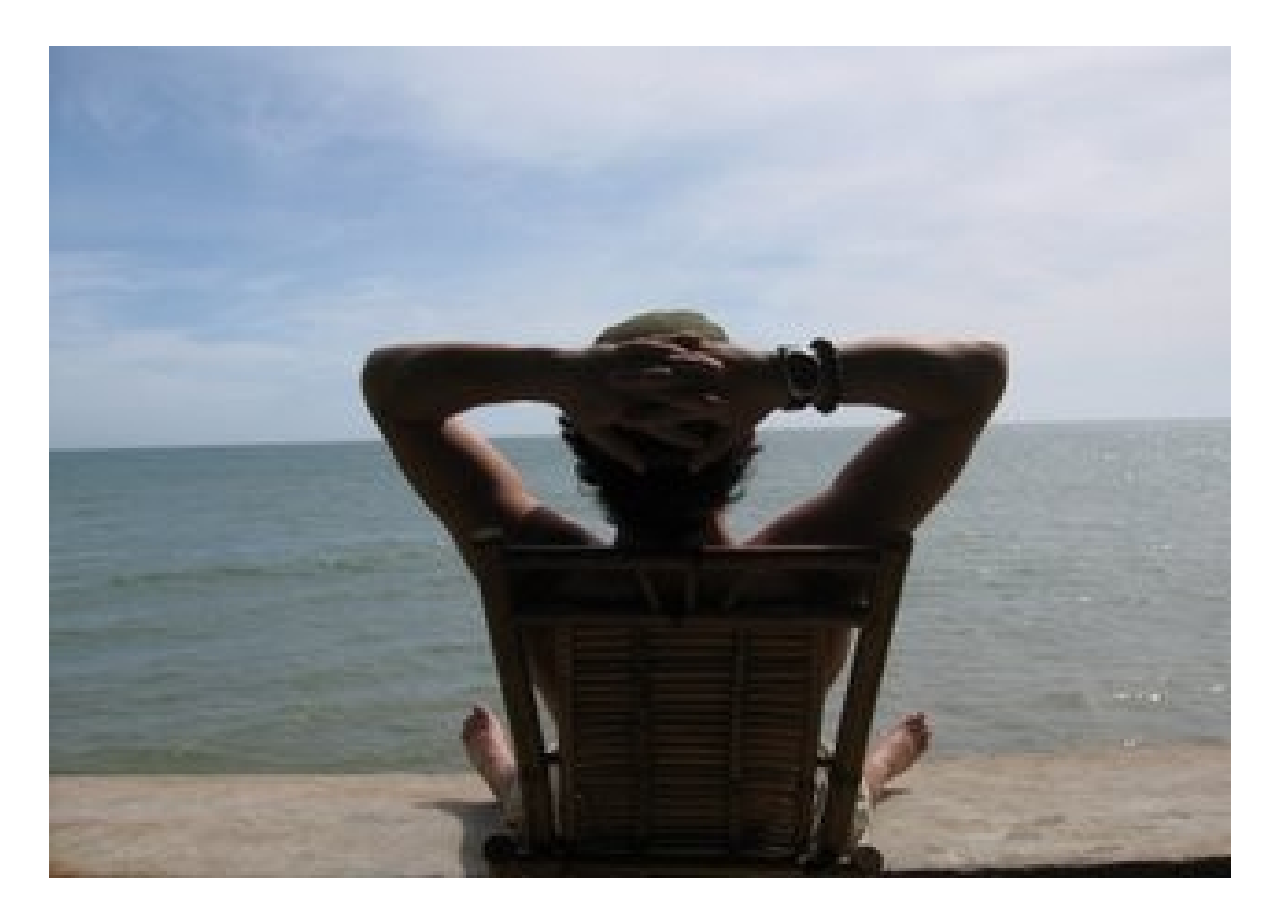

*Well, no. It gets more complicated. See you after the break.*

#### We All Just Want to Be Normal

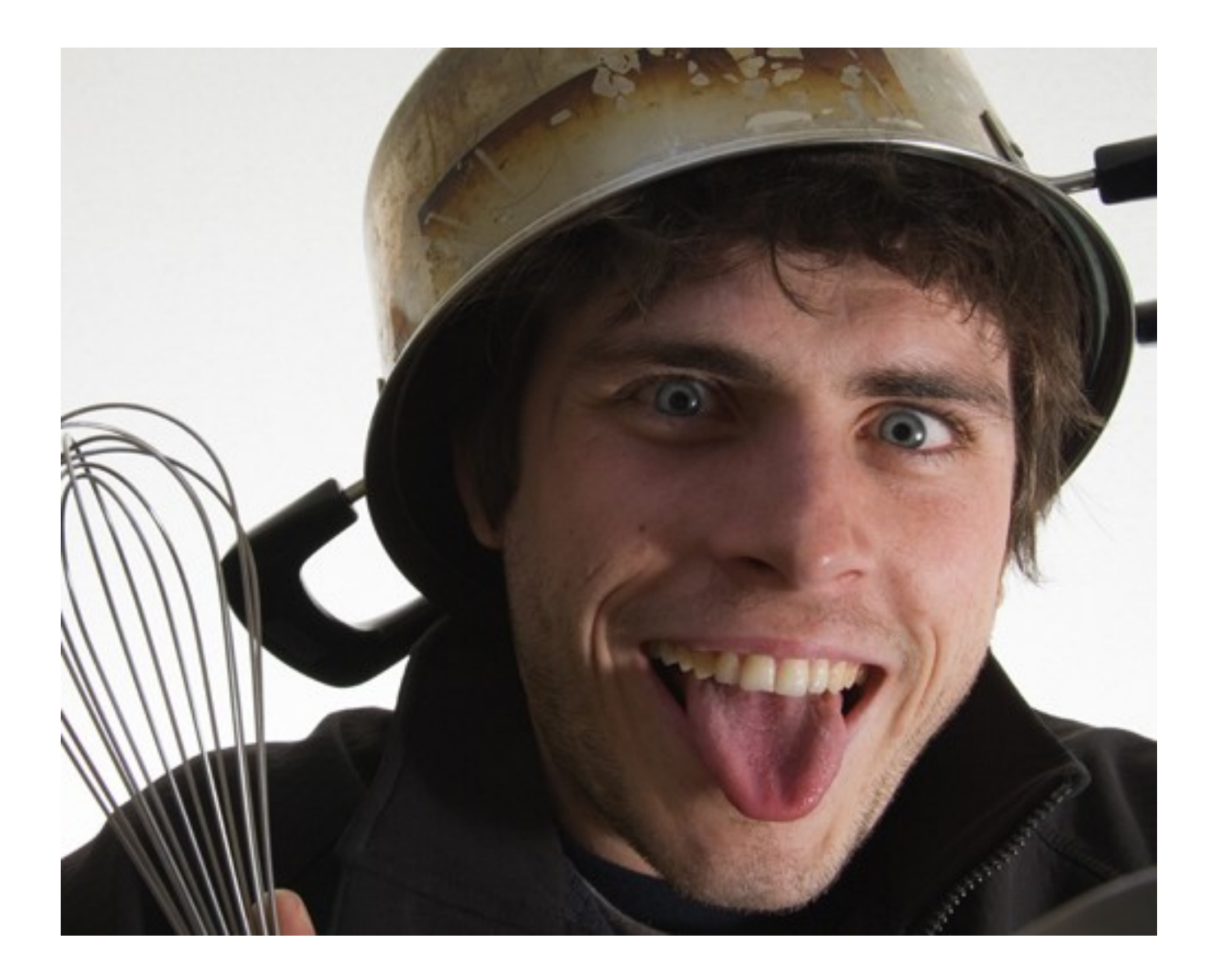

# Abby Normal

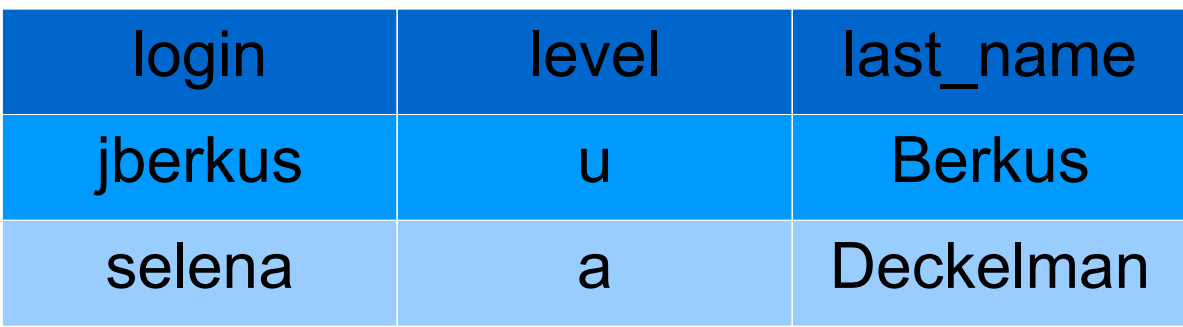

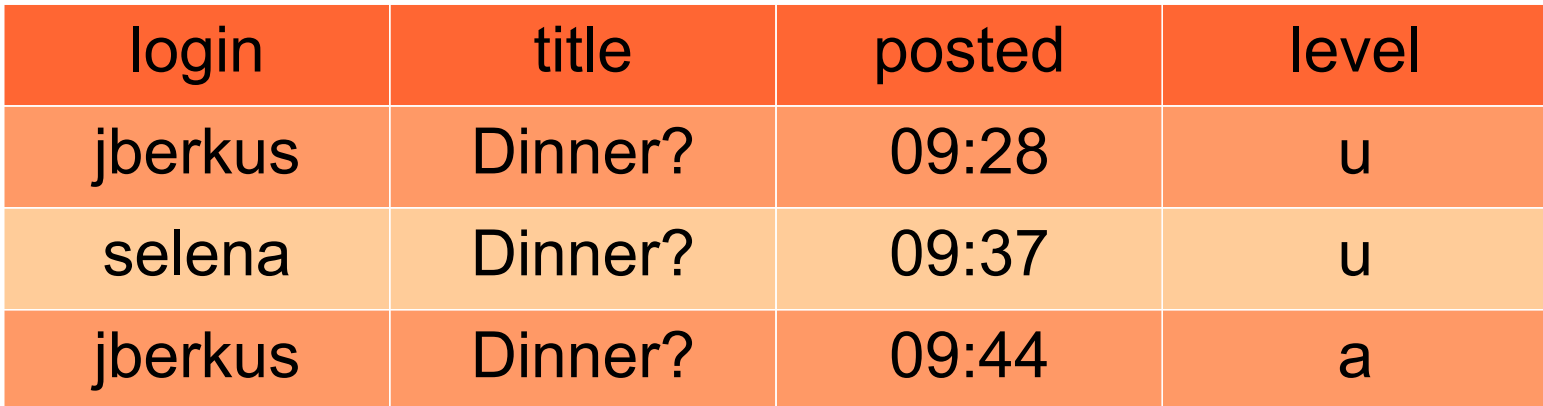

# Abby Normal

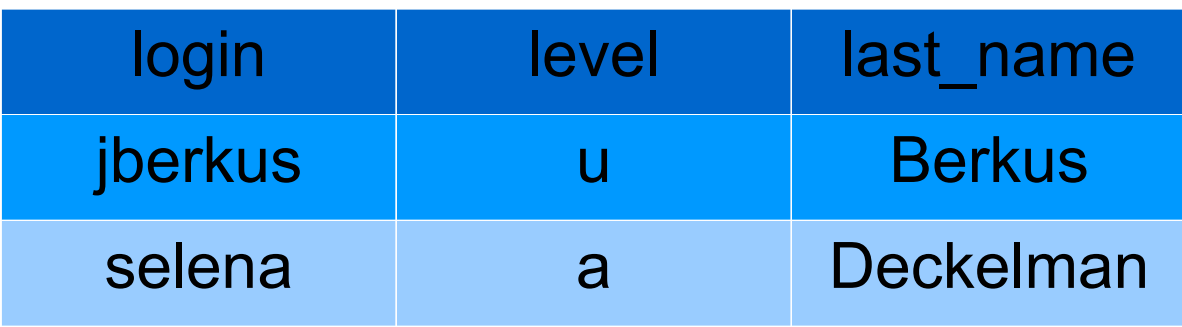

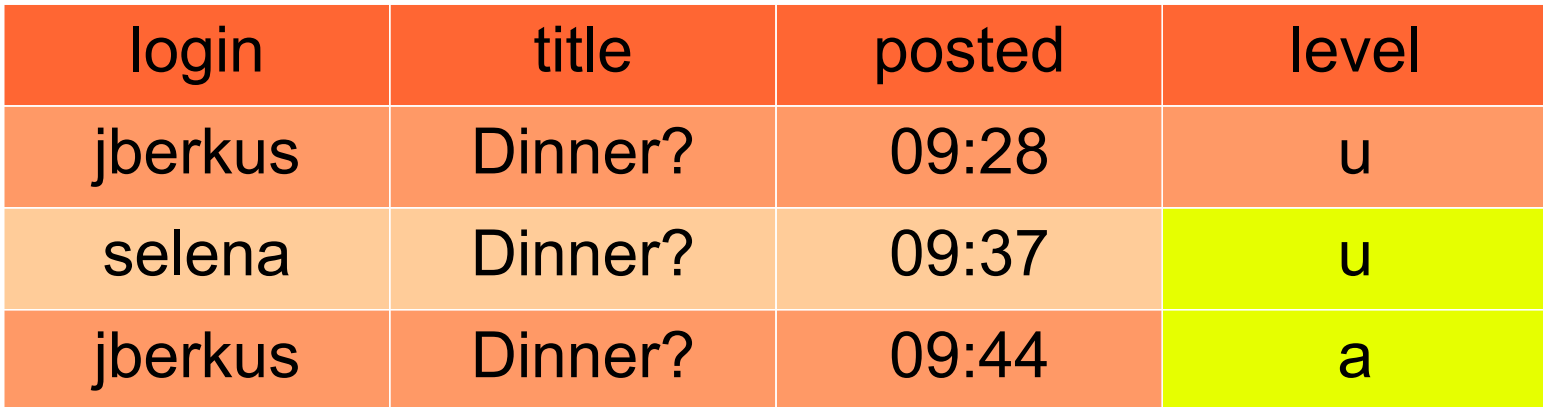

#### How can I be "Normal"?

1. Each piece of data only appears in one relation

– except as a "foreign key" attribute

• No "repeated" attributes

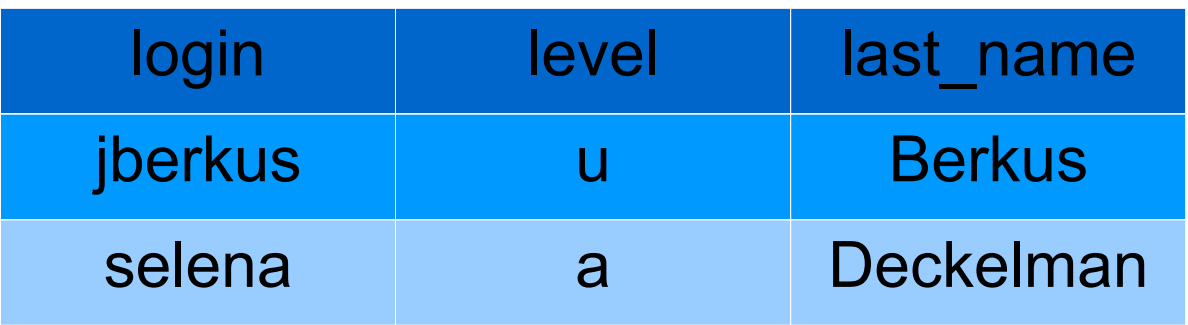

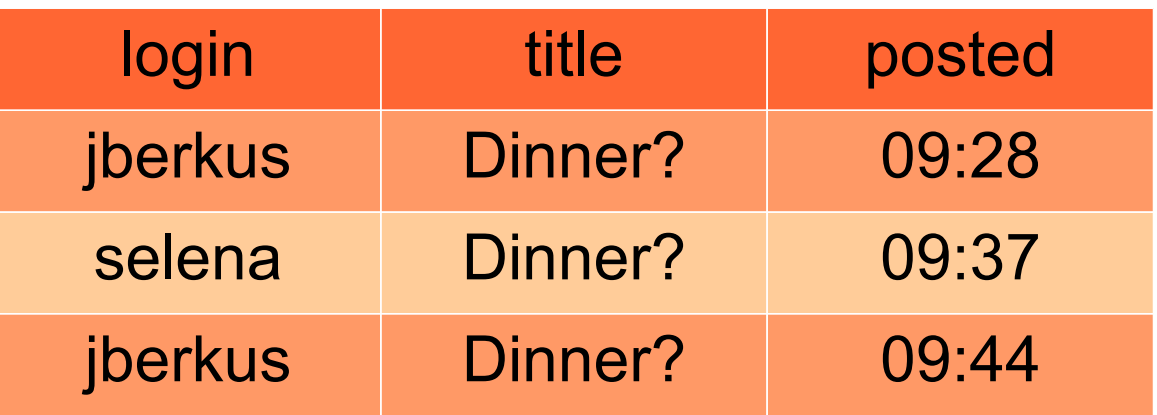

### But What's Really "Non-Repeated"?

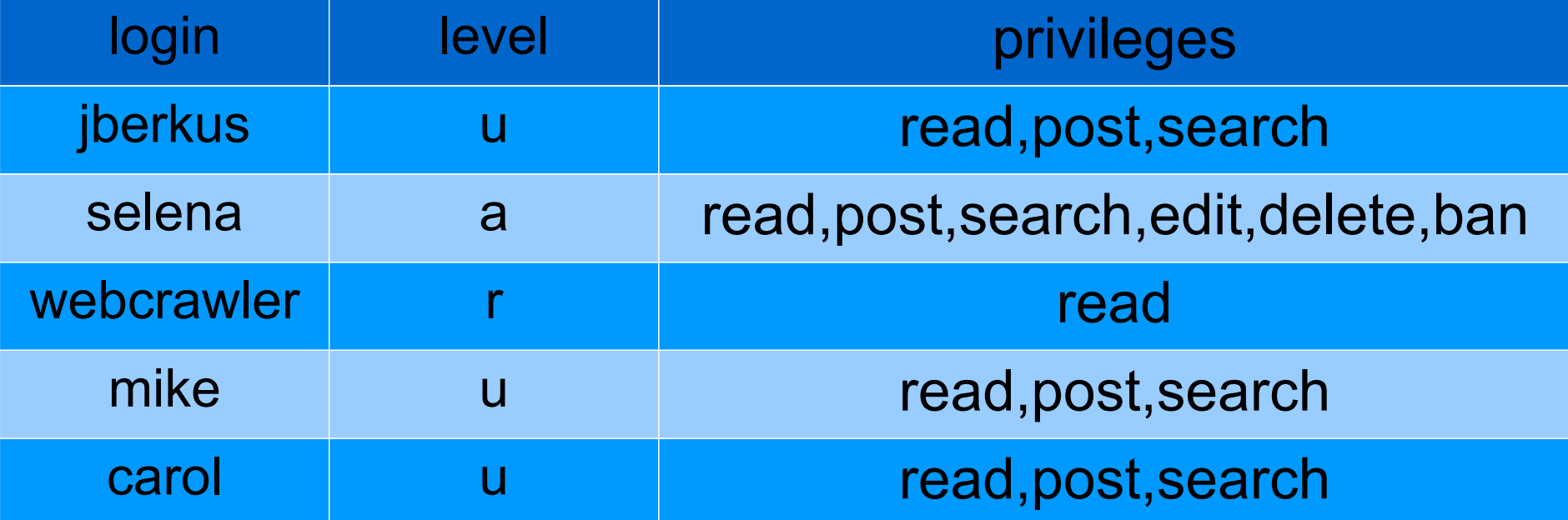

#### *obviously repeated*

# But What's Really "Non-Repeated"?

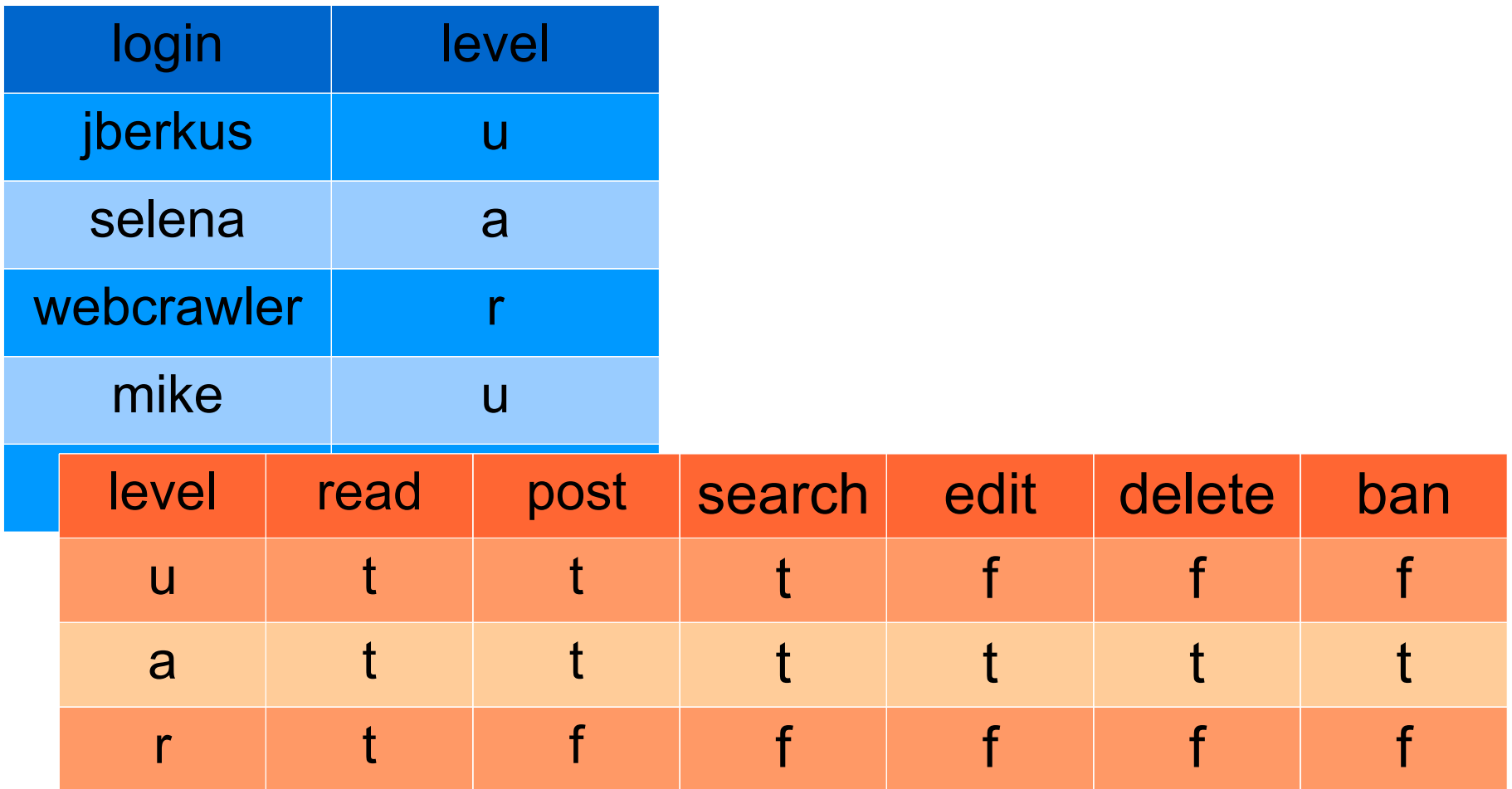

*non-repeated*

## But What's Really "Non-Repeated"?

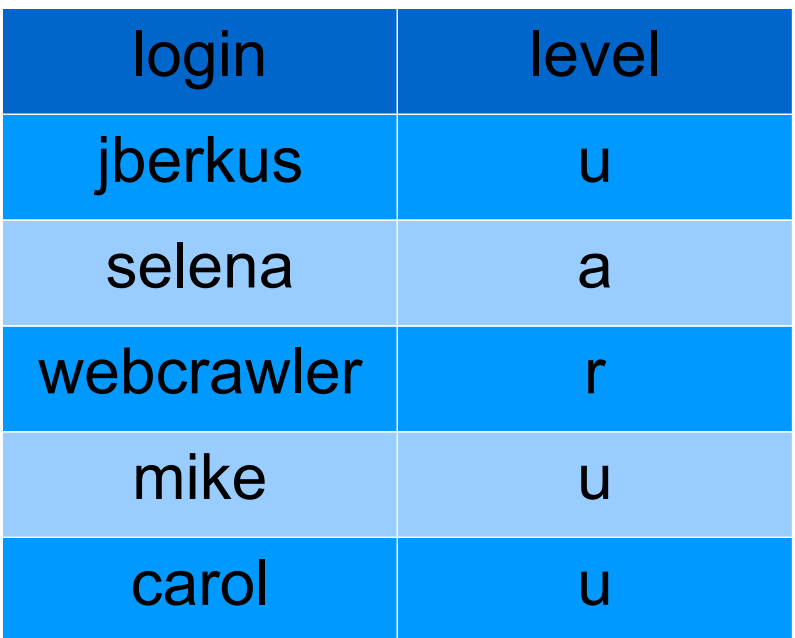

#### *non-repeated*

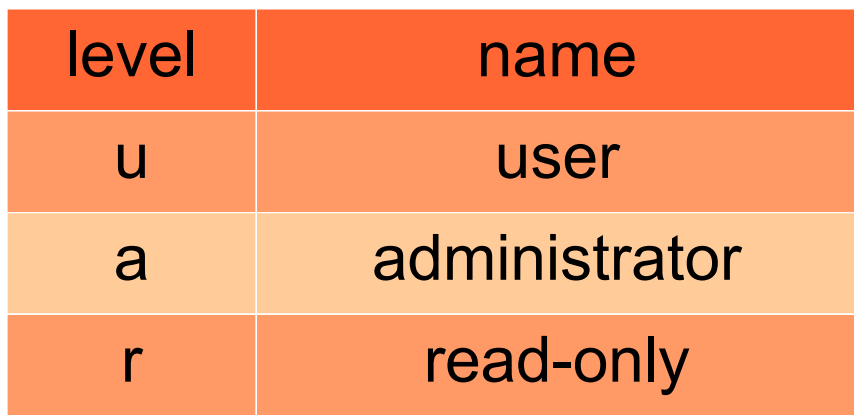

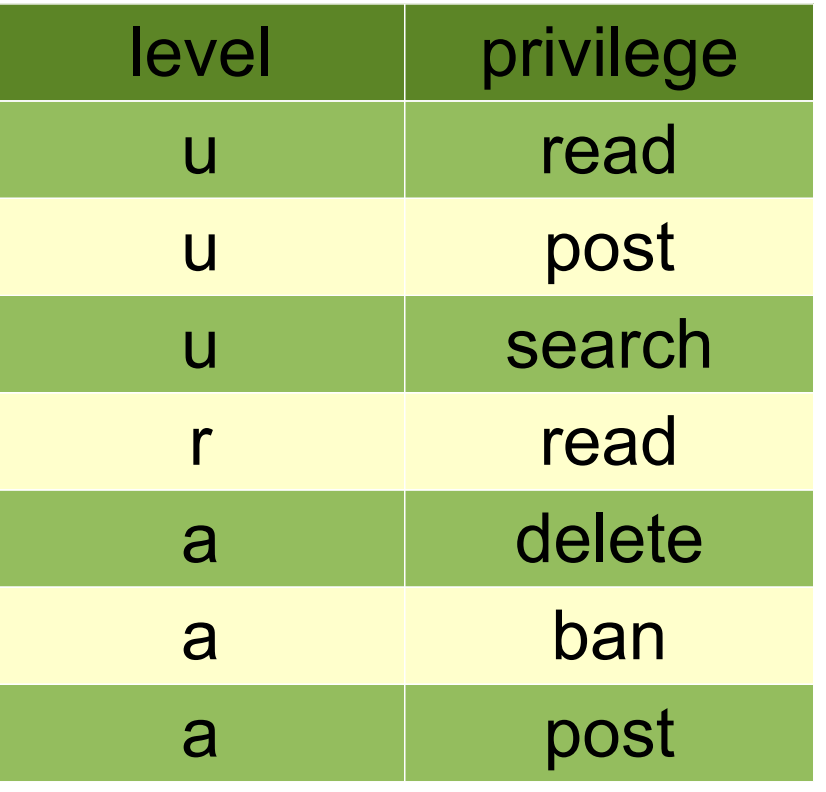

#### How do you decide between one/several tables?

- Simple Rule: "one thought, one table"
	- like "one thought, one paragraph"
- You probably need more tables if:
	- there's no unique key
	- there's more than one unique key
- You may need less tables if:

– you're doing lots of one-to-one joins

#### How do you decide between one/several tables?

- Otherwise, it's based on the *Application*
- how does the application use the data?
	- does it want an array?
	- use a flat series of columns
- does it want a single fact or check?
	- do you expect to add new types a lot?
	- use a vertical child table

But wait, doesn't Normalization have something to do with ID fields and everything in a lookup table?

No.

#### Special Case #1: many-to-many relationships

level name u l'anticateur user a administrator r read-only access\_levels privilege read search post delete ban privileges level privilege r l read u read u search a search a delete access\_level\_privileges

#### Join Tables

- Contain only the keys of two or more other tables
- Should have a single unique index across all keys
- Should have Foreign Keys to all the other tables with CASCADE

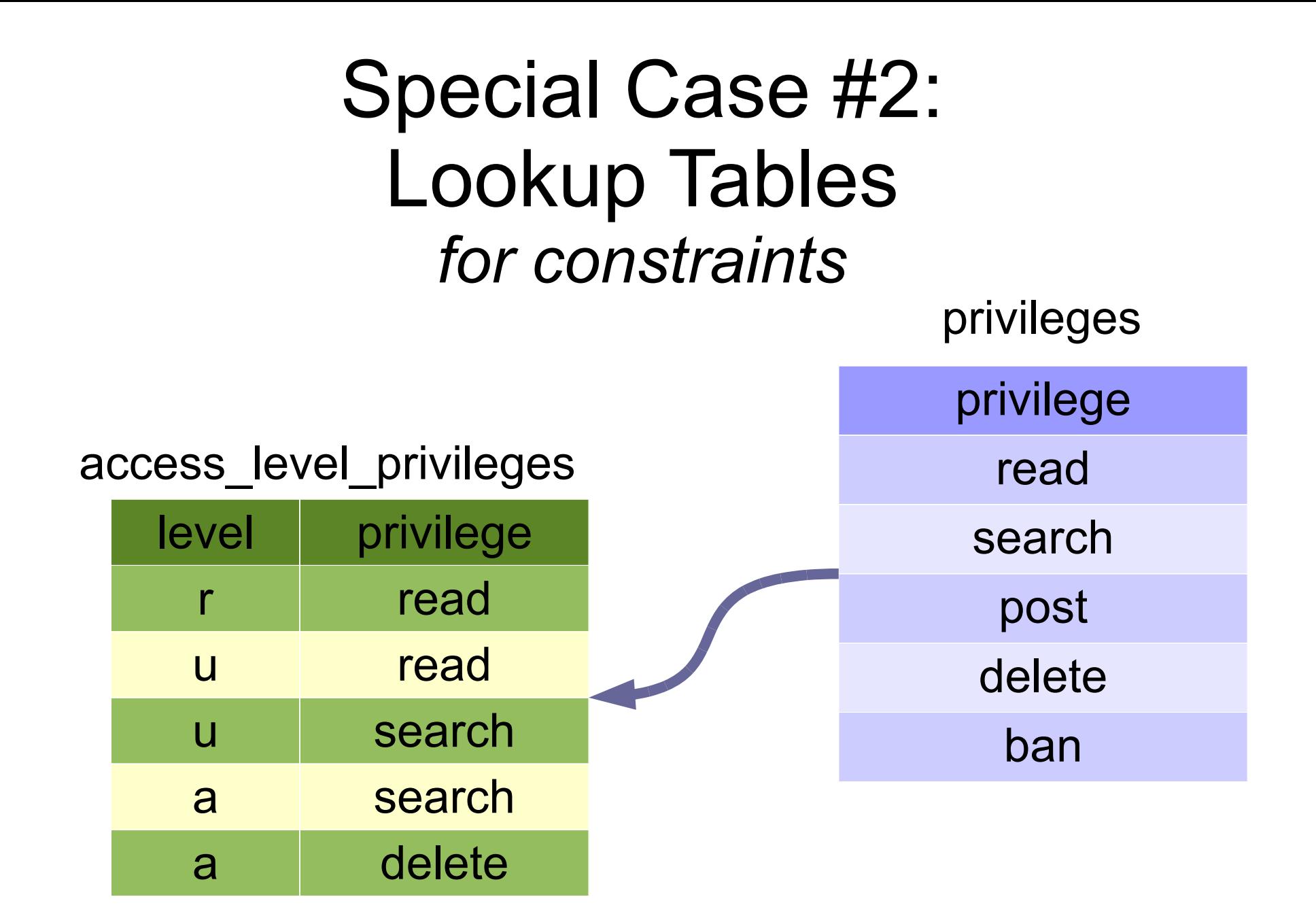

Special Case #2: Lookup Tables *dimension tables*

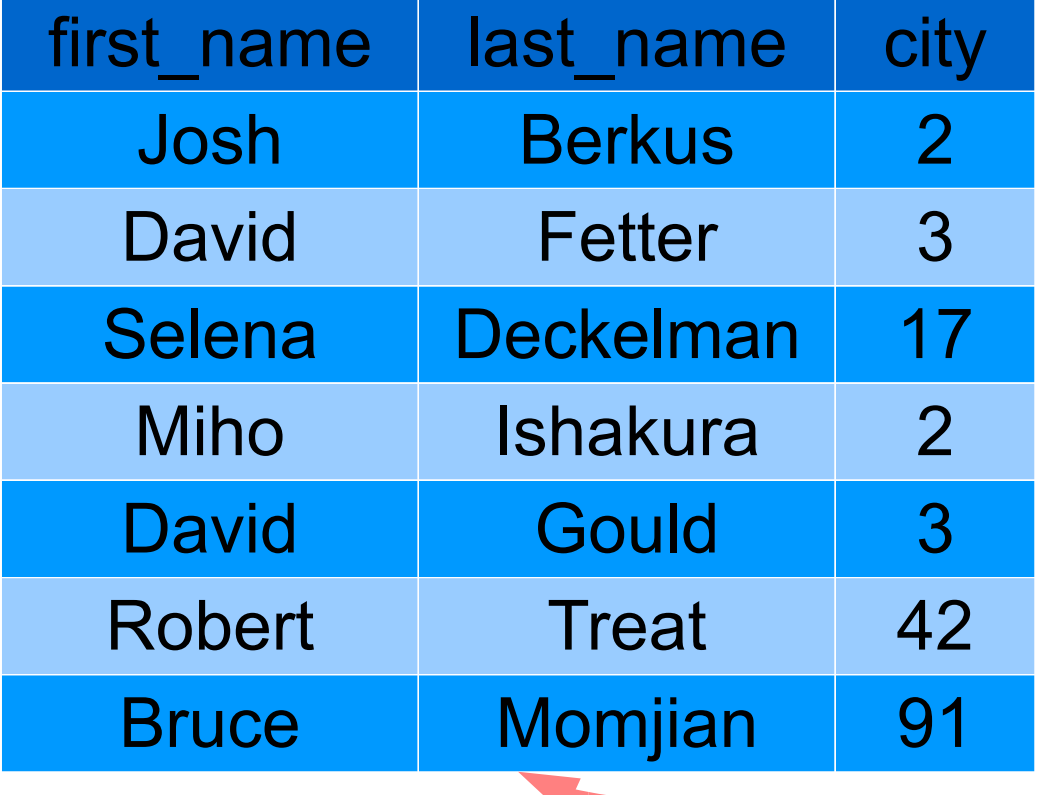

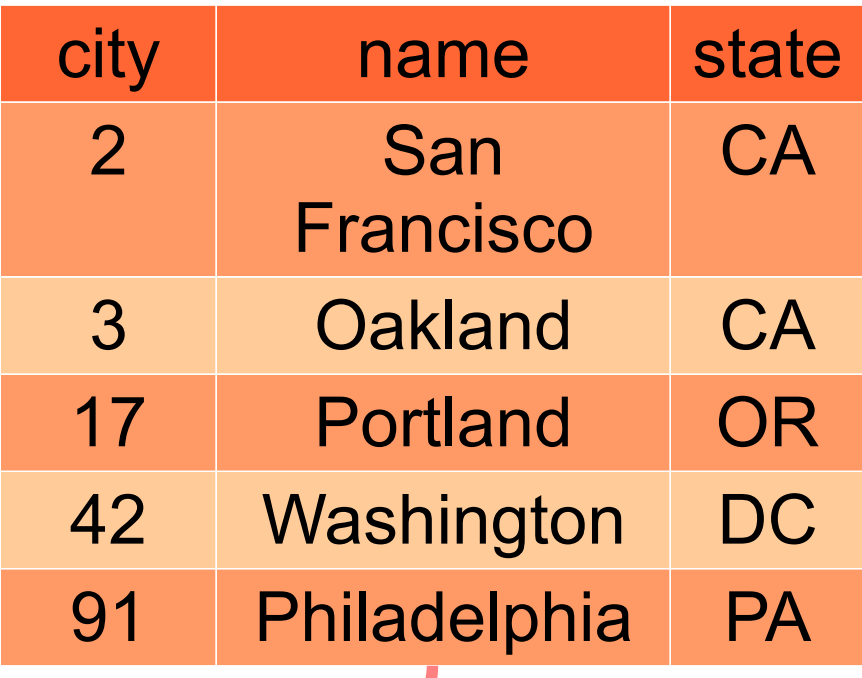

# When do Luse Dimension Tables?

- When there's multiple facts/levels to the dimension
	- locations
	- demography
- When you need to save space
	- really, really big tables (millions of rows)
- Do not use them "just because".

– dimension tables are *not* normalization
#### Special Case #3: Tree Structures

• Developers want posts to "nest"

– posts should form a tree, one under the other

- $\bullet$ "Palio Restaurant" July 19<sup>th</sup>
	- "Re: Palio Restaurant" July 21st
		- "Re: Re: Palio Restaurant" July 23rd
		- "Re: Re: Palio Restaurant" July 24th
	- "Re: Palio Restaurant" July 23rd

# Tree Structures: Proximity Tree

- Each item has a link to its parent item
	- post 34 | parent\_post 21
- Advantages
	- most common
	- fast to update
- Disadvantages
	- slow to query
	- requires WITH RECURSIVE or CONNECT\_BY()

#### Tree Structures: Path Fields

- Each item has a full "path" of its parentage
	- post 34 | path 7,21,26
- Advantages
	- fast to sort
	- fast to query & search
- Disadvantages
	- slow to update
	- requires non-standard SQL extensions
		- or text parsing

#### posts Table

```
create table posts (
  post SERIAL not null unique,
  thread integer not null references threads(thread)
             on delete cascade on update cascade,
  parent_post integer references posts(post)
        on delete cascade on update cascade,
  created timestamp with time zone
             not null default current_timestamp,
  owner text not null references users (login)
          on update cascade on delete cascade,
  content text not null,
  flag char(1) references flags(flag) 
          on update cascade on delete set null
  constraint posts_key unique (thread, created, owner)
);
```
#### Special Case #4: Extensible Data

- Developers want admins to be able to create "flexible profiles"
	- series of items
	- undefined at installation time

- Josh Berkus
	- male
	- bearded
	- wears glasses

#### Extensible Data: Entity-Attribute-Value

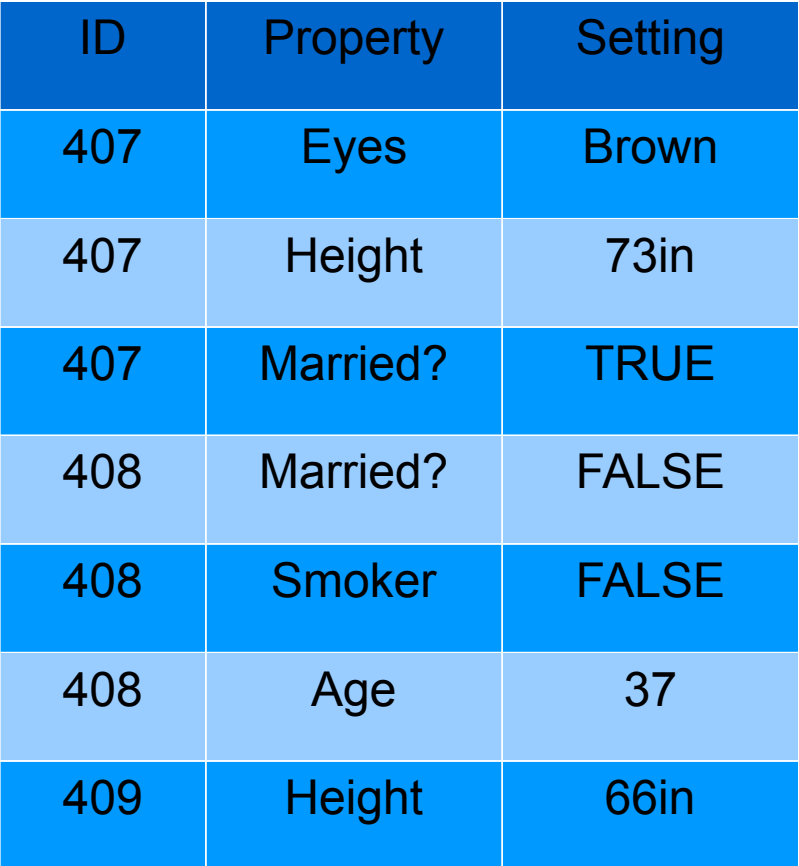

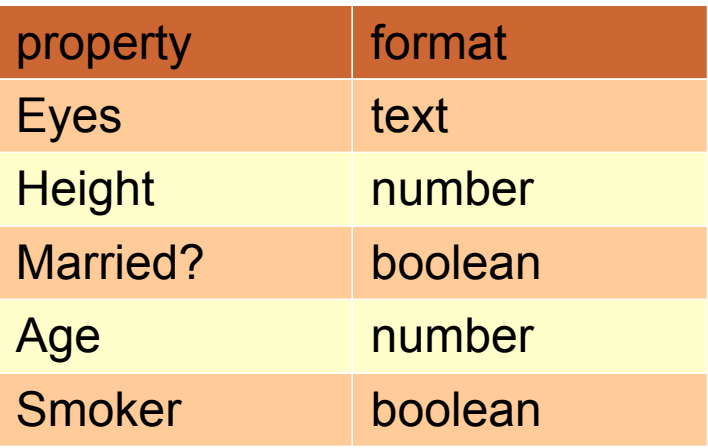

# EAVil

• Space-consumptive

– many many rows, lots of row overhead

• Enforcing constraints by procedural code

– very CPU-intensive

- Can't make anything "required"
- Can't index effectively
- Many-Way Joins

– selecting combinations performs horribly

• however, you *can* cascade-drop

#### EAVil

• All unmarried men with red hair under 30

```
SELECT first_name, last_name
FROM users 
  JOIN user_profiles married USING (login)
  JOIN user_profiles men USING (login) 
  JOIN user_profiles hair USING (login)
  JOIN user_profiles age USING (login)
WHERE married.property = 'Married?' 
        and married.value::BOOLEAN = FALSE
  AND men.property = 'Gender' and men.value = 'm'
  AND hair.property = 'Hair' and hair.value = 'Red'
  AND age.property = 'Age' and age.value::INT < 30
```
#### E-Blob

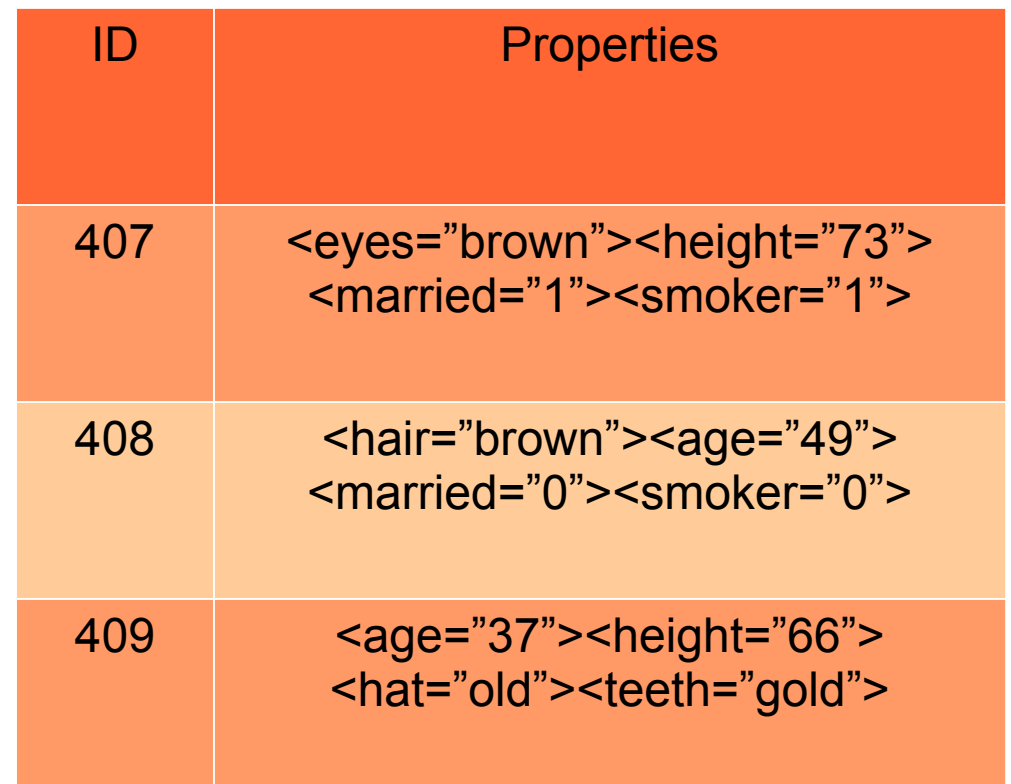

# E-Blobby

- Slow to update, slow to search
	- need to use application code or lots of parsing
- Requires special database extensions
	- XML, hstore, etc.
- Advantages over EAV
	- smaller storage space (with compression)
	- no horrible joins
	- combinations easier
	- feeds directly into application code

#### How to Decide: EAVil vs. ThE-Blob

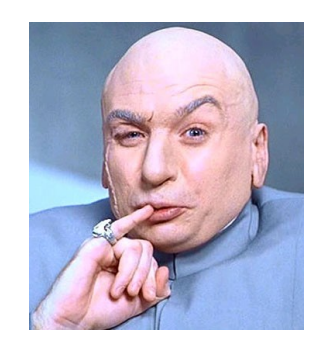

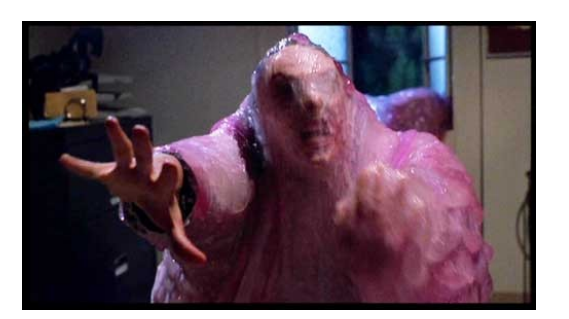

- Will you be searching for specific items? – EAVil
- Will you be just spitting out all data to the application?

– E-Blob

• Do you have special DB extenstions?

– E-Blob

# When Not to use EAV & E-Blob

• As the foundation for all of your data

– non-relational databases do this better

- For data which has important checks and constraints
	- or is required
- For data which needs to be searched fast
- As a way of modifying your application

– alter the database!

#### E-blob: The users Table

```
create table users (
  first name text not null
     check ( length(first_name) between 1 and 40 ), 
  last_name text not null
     check ( length(last_name) between 2 and 30 ),
  login text not null unique
     check ( length(login) between 4 and 30 ), 
  password text not null
     check ( length(login) between 6 and 30 ),
  email email not null unique,
  description text,
  icon text,
  level integer not null default 1
       references access_levels (level)
       on update cascade on delete set default,
  active boolean not null default TRUE,
  profile xml
);
```
#### Managing Change

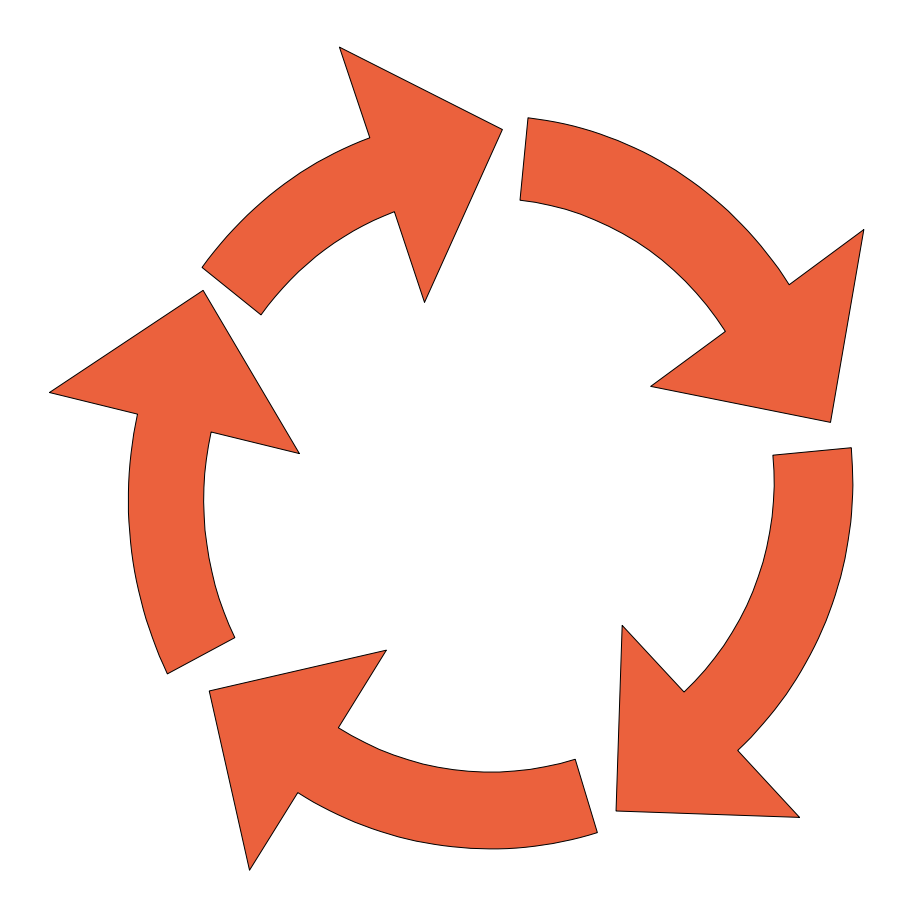

#### Making a DB Schema is a Process *not an end result*

- Waterfall is Dead
	- don't make the schema static and the application dynamic
	- if you use Aglie/TDD/etc. for app, use it for DB
	- Plan to Iterate

# Software Development Cycle (TDD)

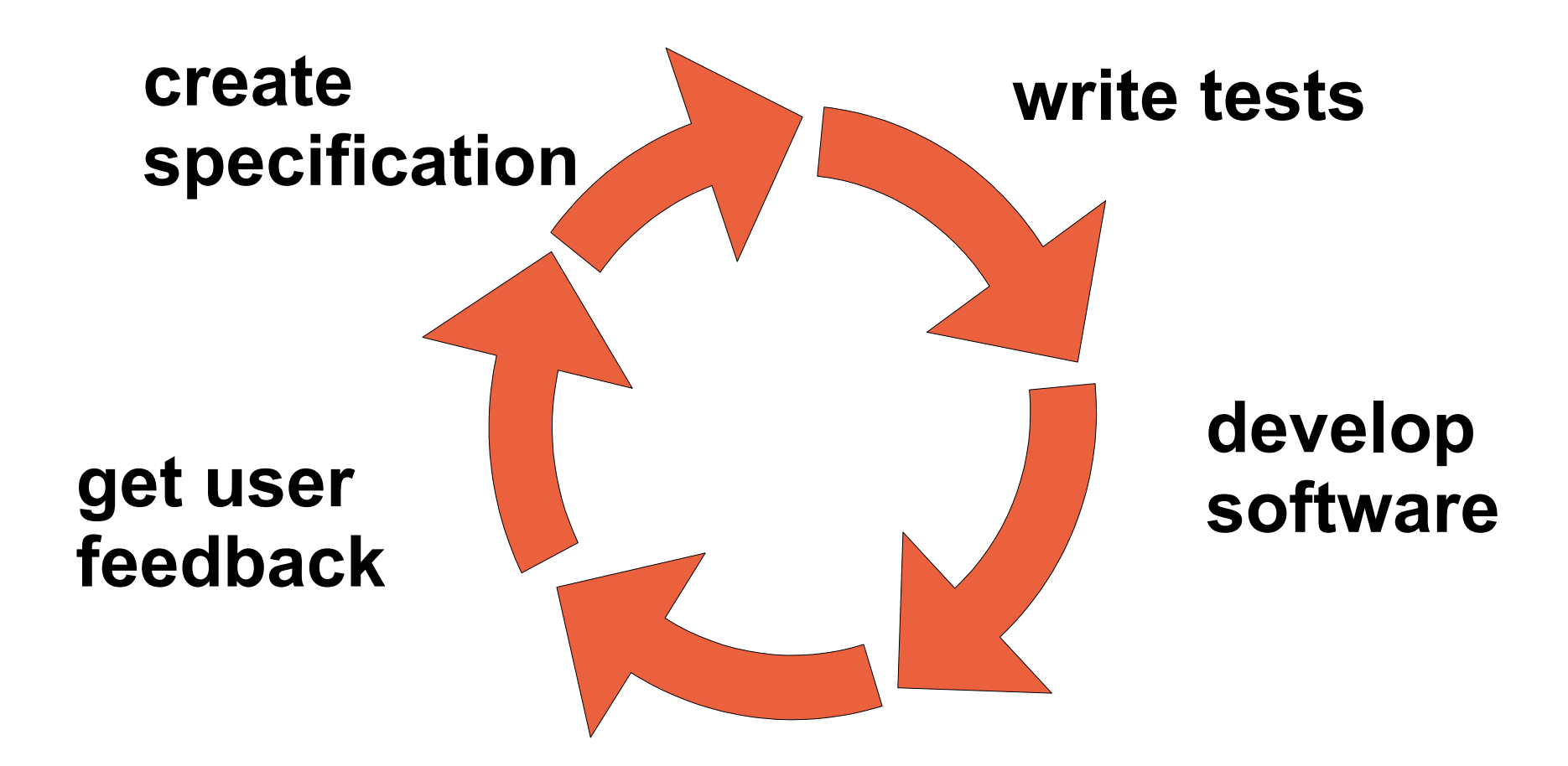

**deploy new version**

#### Database Development Cycle (TDD)

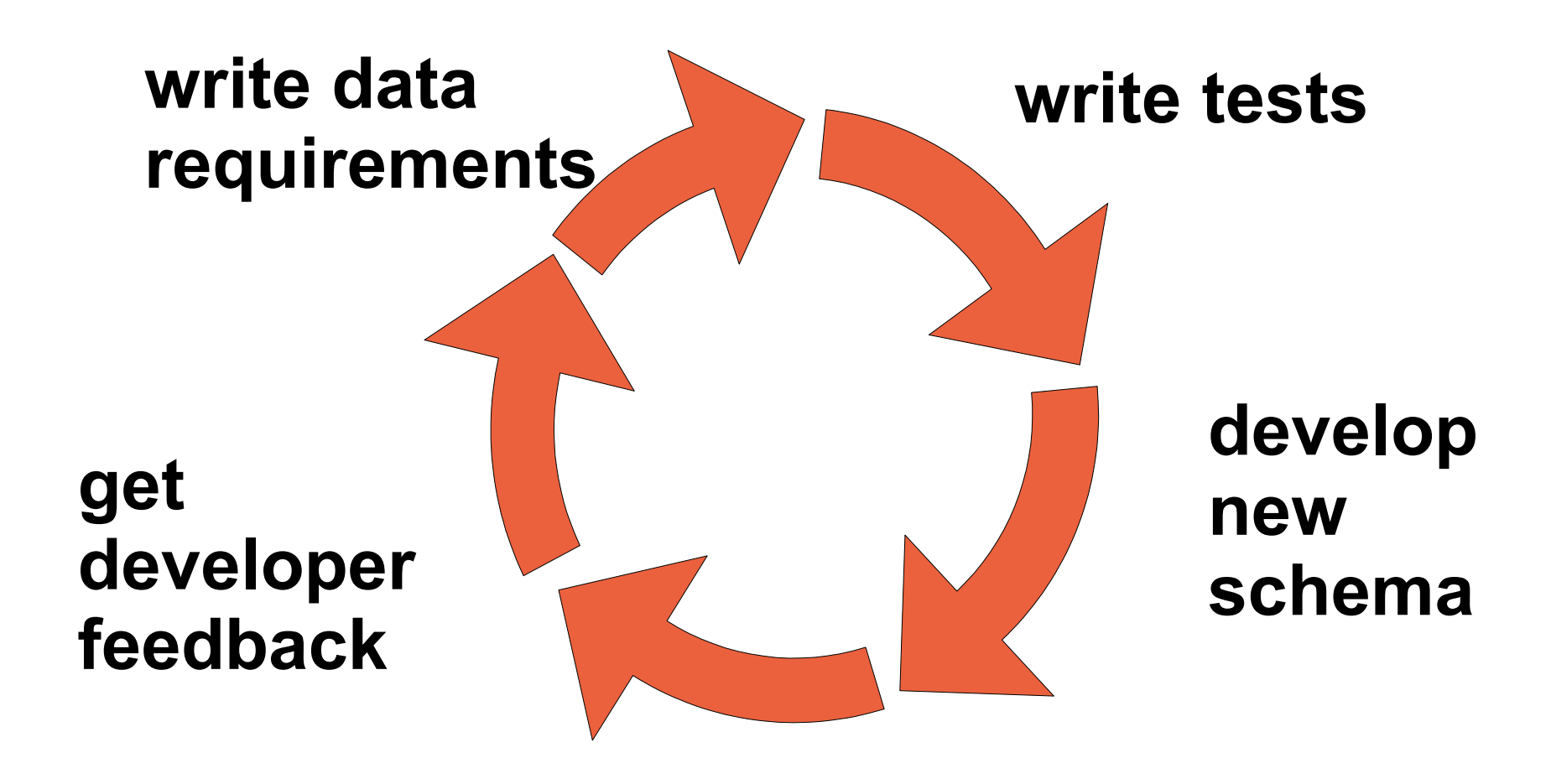

**deploy new schema**

#### But wait, how do I manage change without breaking the application?

- The same as for software development
	- 1)Testing 2)Migrations 3)Backwards-compatible APIs

# **Testing**

- Unit tests for database objects
	- especially stored procedures
- Application tests for application queries
	- need to be able to run all application queries and test for breakage
- Performance Regression tests

– make sure you're not breaking performance

# **Migrations**

• For each schema change, write a SQL migration

– use transactional DDL (if available)

- Sequence these updates
	- tie them to application updates
- Watch out for irreversability

– unlike application migrations, database reversions may destroy data

#### Backwards-Compatible API

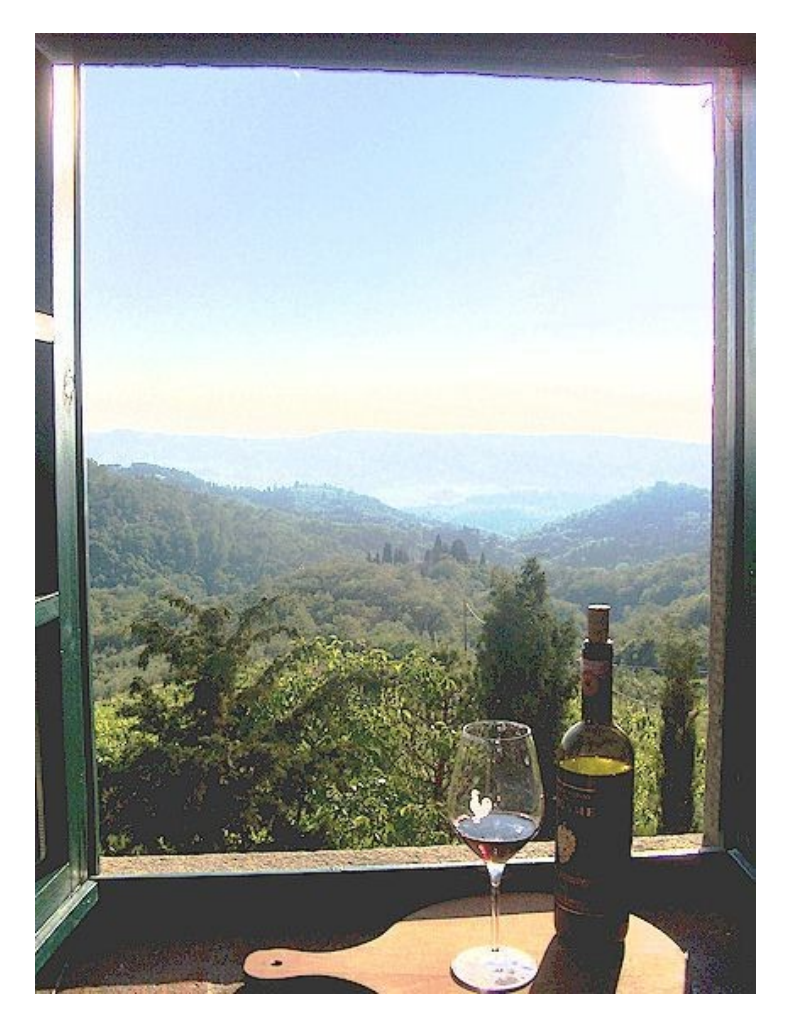

Views

# Views: Messages Table

#### • messages are sent from one user to one user

create table messages ( message SERIAL not null unique, sender text not null references users(login) on delete cascade on update cascade, recipient text not null references users(login) on delete cascade on update cascade, sent timestamp with time zone not null default current\_timestamp, subject text not null check (length(subject) between 3 and 200 ), content text not null );

• developers want multiple recipients

– but, they don't want to refactor all code

#### 1. Create message\_recipients

create table message\_recipients ( message int not null references messages(message) on delete cascade on update cascade, recipient text not null references users(login) on delete cascade on update cascade, constraint message\_recipients\_key unique ( message, recipient ) );

#### 2. Rename and modify messages

INSERT INTO message\_recipients SELECT message, recipient FROM messages;

ALTER TABLE messages NAME to message contents;

ALTER TABLE message\_contents DROP COLUMN recipient;

#### 3. Create VIEW for backwards compatibility

CREATE VIEW messages AS SELECT message, sender, array\_agg(recipient), sent, subject, content FROM message contents JOIN message recipients USING ( message ) GROUP BY message, sender, sent, subject, content;

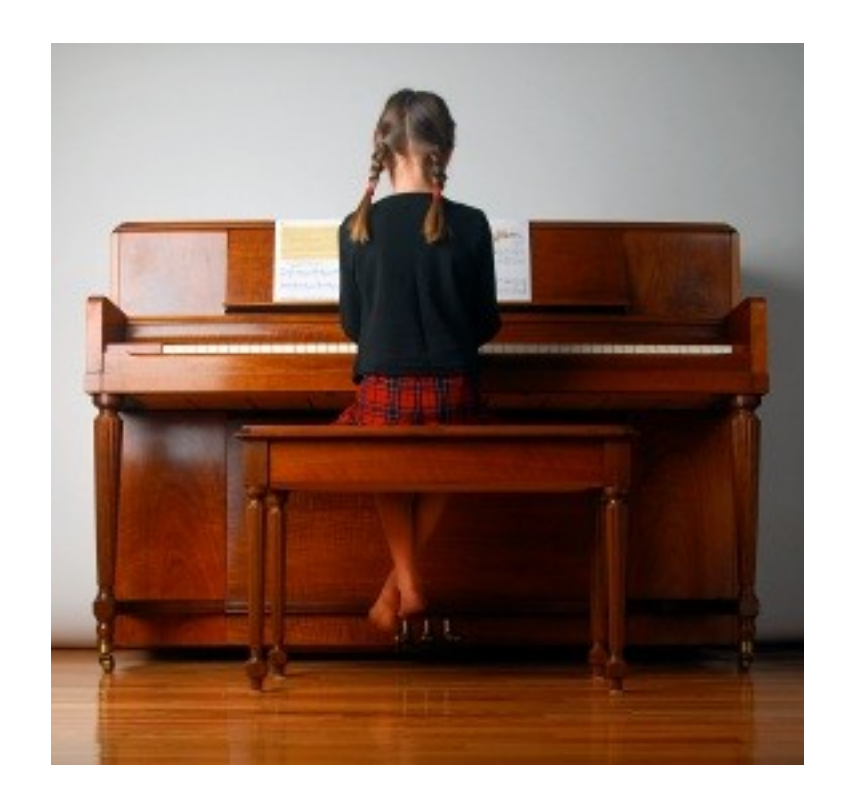

#### Some Good Practices *"practice doesn't make perfect, perfect practice makes perfect."*

# Consistent, Clear Naming

- Pick a Style, and Stick To It
	- plural tables or singular?
	- camel case or underscore?
	- have a "stylebook" for all developers
- Name objects what they are
	- don't abbreviate
	- don't use "cute" or "temporary" names
- If the object changes, change its name

#### Comment Your DB

- Use COMMENT ON ... IS
	- describe each object
	- if you have time, each column
	- keep comments up to date
	- *just* like you would with application code

comment on table privileges is 'a list of application privileges which can be assigned to various privilege levels.';

#### Use Source Code Management

- DDL (data definition language) is Text
	- check it into Git/SVN/Mercurial/Bazaar
	- version it

#### Some Bad Practices

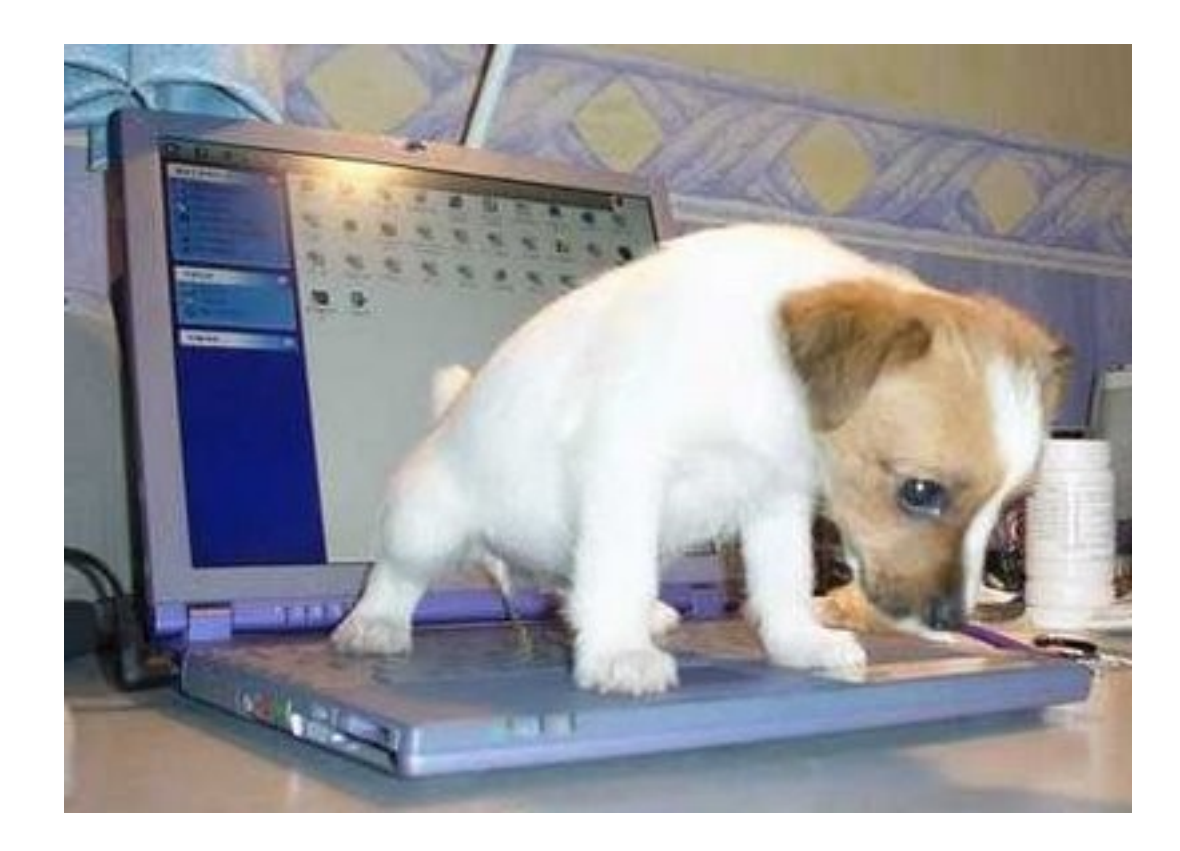

#### Premature Optimization

• Don't do anything "for performance" which compromises the logical model of your data

– unless you've tested it thoroughly first

- Poor optimization limits your throughput
	- but you can always buy more hardware
- Poor design can result in days of downtime
	- besides, database engines are designed to optimize for good design

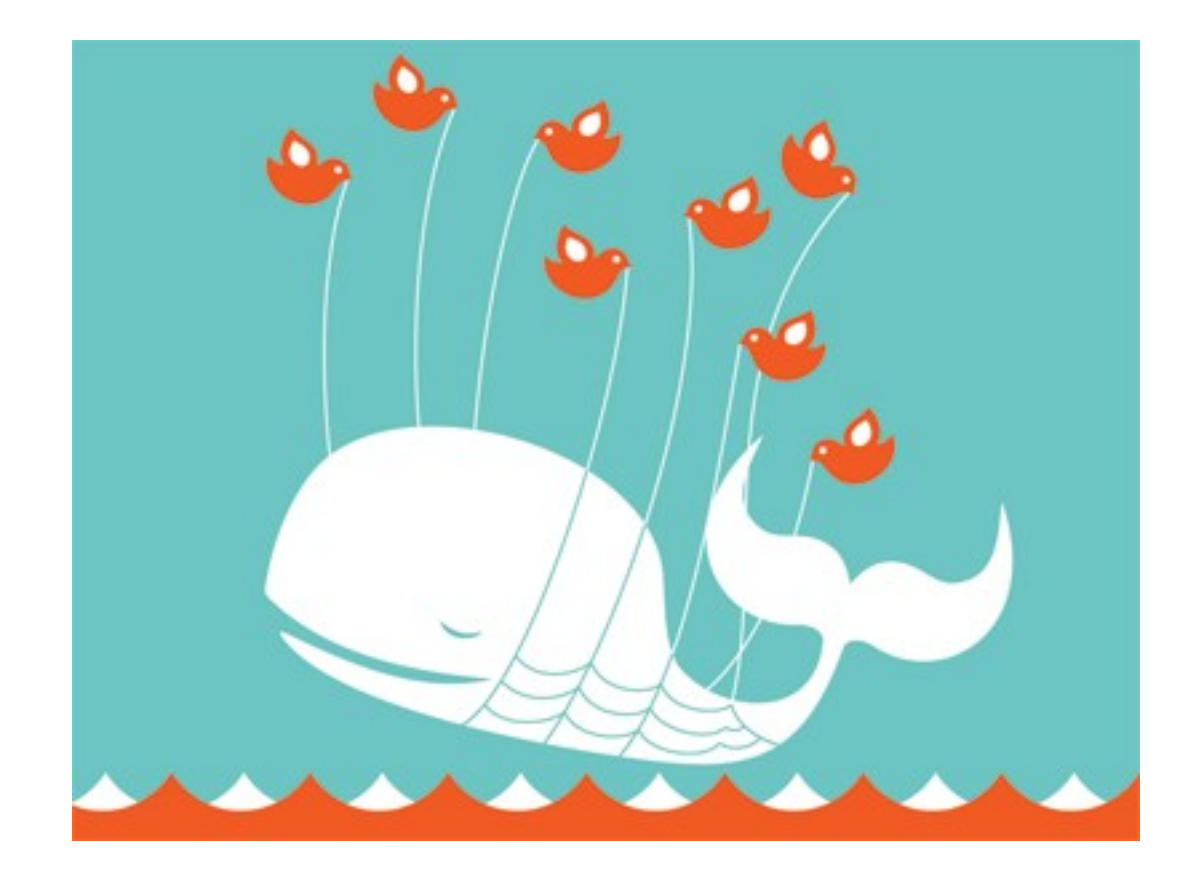

"Downtime is more costly than slow throughput"

# Premature Optimization: *Five Warning Signs*

- 1)Are you choosing data types according to which is "faster"?
- 2)Do you find yourself counting bytes?
- 3)Did you disable foreign keys and constraints because they were "too slow"?
- 4)Have you "denormalized" or "flattened" tables to make them "faster"?
- 5)Do you find yourself trying to override the query planner?

# Polymorphic Fields

• Fields which mean different things depending on the value of another field

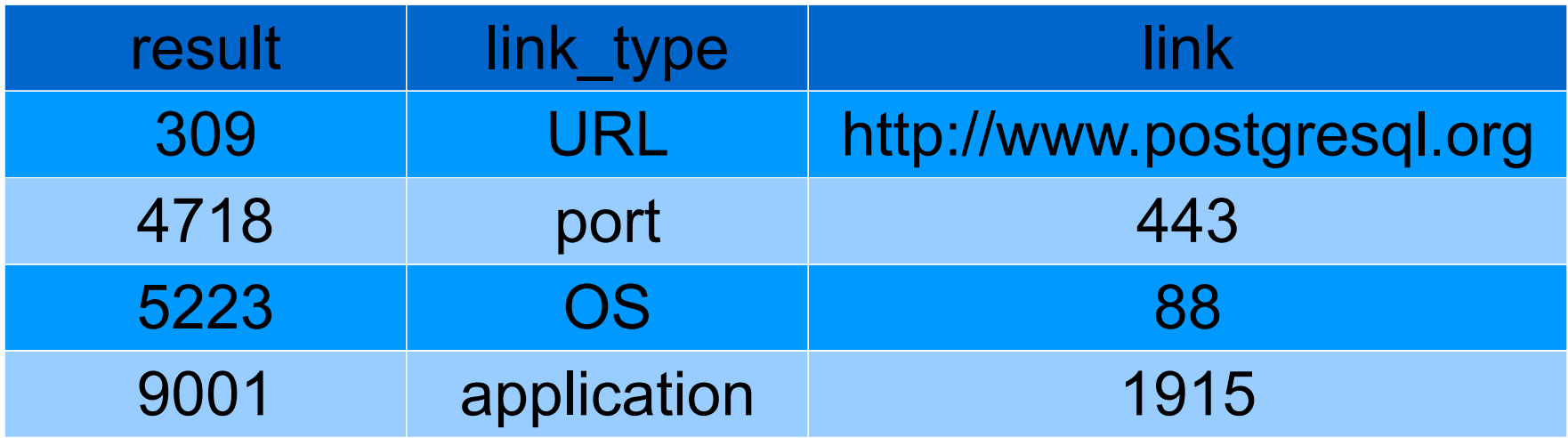

# Magic Numbers  $ID = 0$ 2009-02-30 2000-01-01 -1, 1,2,3,4,5 100

# Summary

- 1)The database is a *simplified* model of the problem you're solving
- 2)It can be designed *simply* by working with the development team on creating lists
- 3)Relational Theory is *simple* and has only a few rules.
- 4)Normalization *simply* means removing duplication
## **Summary**

5)Designing a Table in 5 simple steps:

1)list your attributes

2)make them atomic

3)choose data types

4)choose keys

5)add constraints and defaults

## Summary

- 6) For any given set of data, there are several possible structures: pick the one the application likes.
- 7) Dimension tables aren't for everyone.
- 8) Four Special Cases require Special SQL:
	- 1) Many-to-Many Join Tables
	- 2) Lookup tables and Dimension Tables
	- 3) Tree Structured Data
	- 4) Extensible Data

## Summary

- 9) Managing Changes
	- 1) Testing
	- 2) Migrations
	- 3) Views & Procedures as Compatible API
- 10) Follow Good Practices
- 11) Avoid Bad Practices

## More Information

● me

- josh@pgexperts.com
- www.pgexperts.com
- it.toolbox.com/blogs/database-soup
- postgresql
	- www.postgresql.org
- at OSCON
	- PostgreSQL booth
	- State of Lightning Talks (Thursday 1:45)

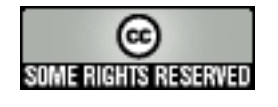

This presentation copyright 2009 Josh Berkus, licensed for distribution under the Creative Commons Attribution License, except for photos, most of which were stolen from other people's websites via images.google.com. Thanks, Google!

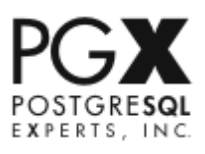